Июнь 2021 г.

# Инструкции по применению QIAreach® QuantiFERON®-TB **Test**

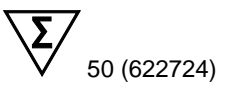

Версия 1

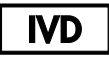

Для диагностики in vitro

Для использования с QIAreach® eHub

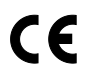

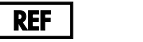

622724

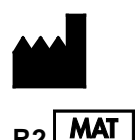

QIAGEN GmbH, QIAGEN Strasse 1, 40724 Hilden, Германия

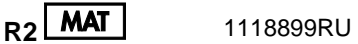

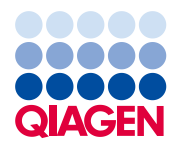

Sample to Insight

# Содержание

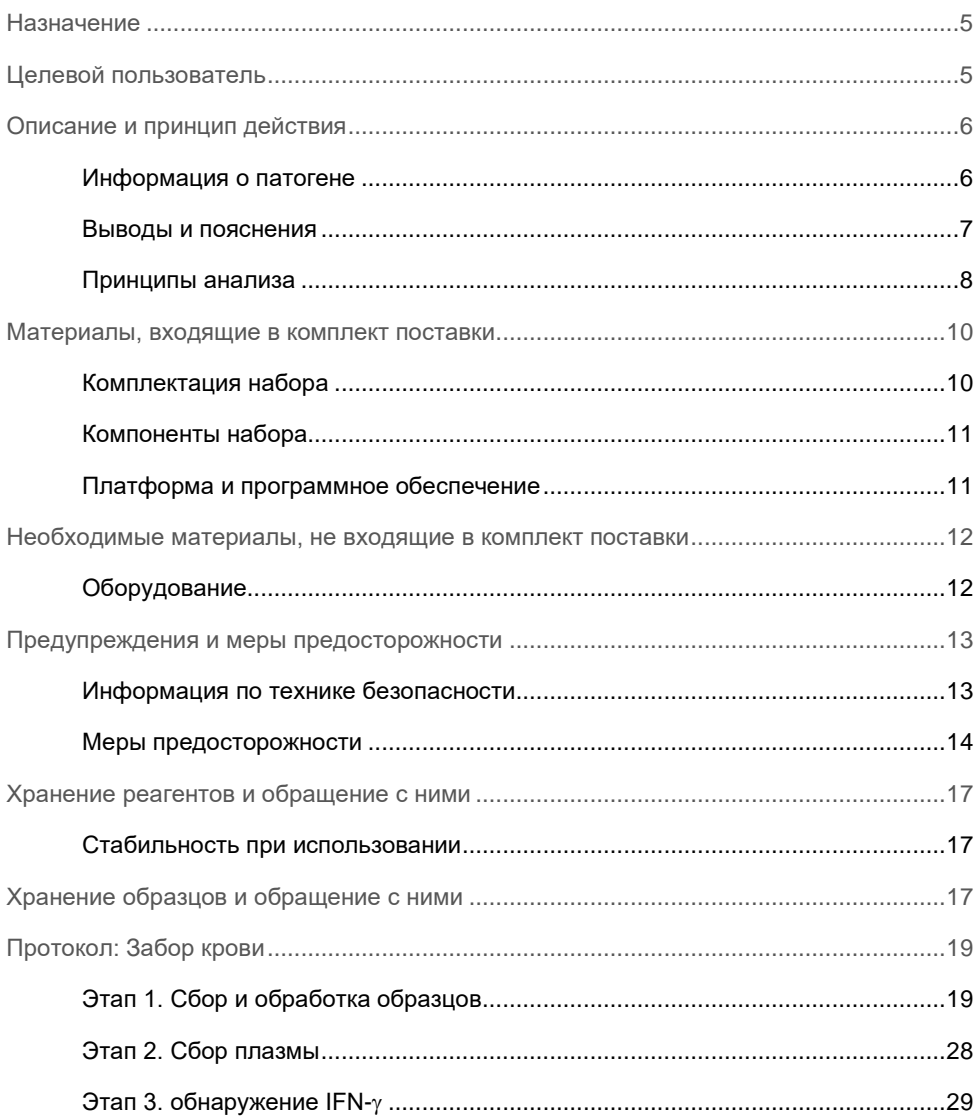

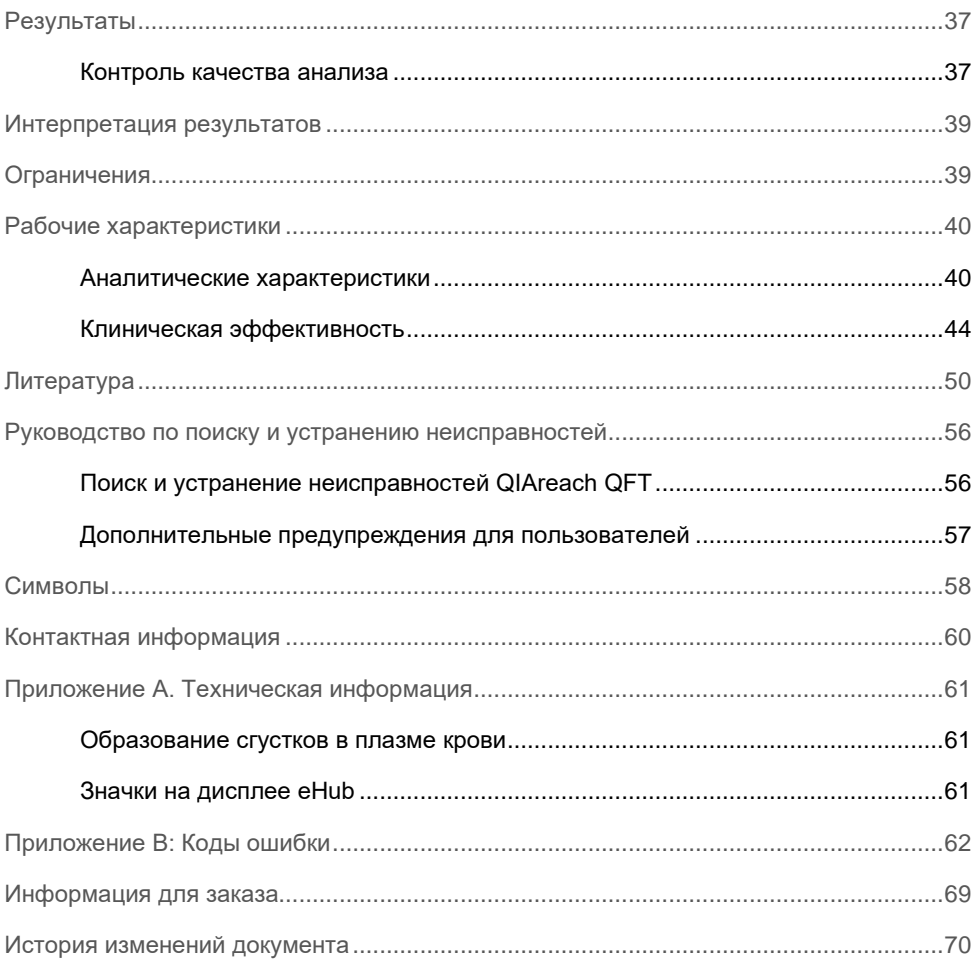

# Назначение

QIAreach® QuantiFERON-TB (QIAreach QFT) — это тест-система для диагностики in vitro, принцип действия которой состоит в использовании пептидной смеси, имитирующей белки ESAT-6 и CFP-10, для стимулирования клеток в гепаринизированной цельной крови. Обнаружение гамма-интерферонов (IFN-γ) методом флуоресценции наночастиц осуществляется с целью определения in vitro иммунного ответа на пептидные антигены, наличие которых соотносится с инфекцией *Mycobacterium tuberculosis*.

QIAreach QFT является полуавтоматическим непрямым тестом на инфекцию *M. tuberculosis* (включая саму болезнь). Проведение теста должно сопровождаться оценкой риска, радиографическими и другими медицинскими диагностическими обследованиями.

QIAreach QFT — это непрямой тест для скрининга инфекции *M. tuberculosis* (включая саму болезнь), который предназначен для использования у популяций, находящихся в зоне риска. Какие-либо известные ограничения для популяции, связанные с использованием QIAreach QFT, отсутствуют.

# Целевой пользователь

Данный набор предназначен для профессионального применения.

Целевым пользователем тест-системы QIAreach QFT является персонал лаборатории, в том числе флеботомисты, собирающие кровь пациента с помощью венепункции, и лаборанты, отвечающие за обработку проб, которые могут обрабатывать кровь.

# Описание и принцип действия

### Информация о патогене

Туберкулез — это инфекционное заболевание, вызываемое организмами комплекса МБТ (микобактерий туберкулеза, *M. tuberculosis*) (*M. tuberculosis, M. bovis, M. africanum*). Инфекция, как правило, распространяется воздушно-капельным путем от больного, страдающего туберкулезом органов дыхания. Инфицированный может заболеть туберкулезом в течение периода от нескольких недель до нескольких месяцев, но большинство инфицированных не заболевает. Латентная туберкулезная инфекция (ТБ инфекция), заболевание, не передающееся контактным путем и протекающее асимптоматически, присутствует у некоторых индивидуумов, у которых туберкулез может развиться позже, в течение месяцев и лет. Основная цель диагностирования ТБ инфекции — назначение лечения для предотвращения заболевания туберкулезом. До недавнего времени единственным доступным методом диагностирования ТБ инфекции была туберкулиновая кожная проба. Кожная чувствительность к туберкулину развивается в течение 2–10 недель после заражения. Тем не менее реакция на туберкулин не выявляется у некоторых инфицированных, в частности при широком спектре патологий, ведущих к нарушению функции иммунной системы, но также и при отсутствии таких патологий. С другой стороны, у некоторых лиц, которые скорее всего не являются инфицированными *M. tuberculosis*, выявляется чувствительность к туберкулину и положительная реакция на туберкулиновую кожную пробу после вакцинации бациллой Calmette-Guérin (Bacille Calmette-Guérin, BCG), после инфицирования микобактерией, отличной от комплекса *M. tuberculosis*, или же в силу других неопределенных факторов.

Следует отличать ТБ инфекцию от туберкулеза как подлежащего регистрации заболевания, которое обычно поражает легкие и нижние дыхательные пути, а в ряде случаев и другие системы органов. Туберкулез диагностируется на основании анамнеза, результатов физикального осмотра, а также данных рентгенологических, гистологических и микобактериологических исследований.

#### Выводы и пояснения

QIAreach QFT — это метод анализа, позволяющий выявить клеточный иммунный (Cell-Mediated Immune, CMI) ответ на пептидные антигены, имитирующие микобактериальные белки. Эти белки, ESAT-6 и CFP-10, отсутствуют во всех штаммах БЦЖ и в большинстве нетуберкулезных микобактерий, за исключением *M. kansasii, M. szulgai и M. marinum* (1). В крови лиц, инфицированных организмами комплекса МБТ (микобактерий туберкулеза), как правило, содержатся лимфоциты, которые распознают те или иные микобактериальные антигены. Этот процесс распознавания включает производство и секрецию цитокина IFN-γ. Данный метод анализа обеспечивает обнаружение и последующее количественное определение концентрации форм IFN-γ.

Антигены, используемые в QIAreach QFT, представляют собой пептидную смесь, имитирующую белки ESAT-6 и CFP-10. Многочисленные исследования показали, что эти пептидные антигены стимулируют образование IFN-γ в Т-клетках индивидов, инфицированных *M. tuberculosis*. Такого, как правило, не происходит у неинфицированных индивидов и лиц, прошедших вакцинацию БЦЖ, которые не страдают туберкулезом и не входят в группу риска по ТБ инфекции (1–32). Тем не менее лечение или какие-либо заболевания, ослабляющие функцию иммунной системы, потенциально могут ослабить иммунный ответ в виде продуцирования IFN-γ. Организм пациентов, имеющих другие микобактериальные инфекции, может также давать ответную реакцию на ESAT-6 и CFP-10, так как гены, кодирующие эти белки, присутствуют в *M. kansasii, в M. szulgai и M. marinum* (1, 23). Метод QIAreach QFT предназначен для выявления ТБ инфекции, а также помогает идентифицировать инфекции комплекса *M. tuberculosis* у больных пациентов. Положительный результат анализа свидетельствует в пользу наличия туберкулезной болезни, однако инфекция может быть вызвана и другими микобактериями (например, *M. kansasii*), присутствие которых также может привести к положительному результату. Поэтому необходимы другие медицинские диагностические исследования, чтобы подтвердить или исключить наличие туберкулезной болезни.

Пробирка QIAreach QFT Blood Collection Tube содержит пептиды ESAT-6 и CFP-10, которые служат для стимулирования иммунного ответа Т-хелперов CD4+, и цитотоксические Т-лимфоциты CD8+. При естественном развитии инфекции МБТ Т-клетки CD4+ играют важную роль в иммунологическом контроле благодаря секреции ими цитокина IFN-γ. В настоящее время имеются доказательства участия Т-клеток CD8+ в защите организма-хозяина от МБТ путем секреции IFN-γ и других растворимых факторов, которые активируют макрофаги, подавляющие рост МБТ, уничтожают инфицированные клетки или осуществляют лизис МБТ непосредственно в клетке (33–35). IFN-γ, продуцирующий МБТ-специфичные клетки CD8+, был обнаружен у пациентов с ТБ и активным ТБ (36–38). Кроме того, установлено, что специфичные к ESAT-6 и CFP-10 Т-лимфоциты CD8+ чаще обнаруживаются у больных с активным ТБ, чем у пациентов с ТБ инфекцией, и это может быть связано с недавним контактом с МБТ (39–41). Кроме того, МБТ-специфичные Т-клетки CD8+, продуцирующие IFN-γ, обнаружены у больных с активным ТБ, одновременно инфицированных ВИЧ (42, 43), и у детей младшего возраста, больных ТБ (44).

### Принципы анализа

В тест-системе QIAreach QFT используется специальная пробирка для забора крови, предназначенная для забора образцов цельной крови. Пробирка с образцом крови инкубируется в течение 16–24 ч, после чего собирается плазма, которая затем исследуется на предмет наличия IFN-γ, образованного в ответ на пептидные антигены.

Тест QIAreach QFT выполняется в два этапа. На первом этапе цельную кровь собирают в пробирку QIAreach QFT Blood Collection Tube.

Образец в пробирке QIAreach QFT Blood Collection Tube перемешивается, и его следует в кратчайшие сроки (в течение 16 часов после отбора крови) инкубировать при температуре 37 °C. После периода инкубации длительностью от 16 до 24 часов пробирку центрифугируют, отделяют плазму, затем смешивают в пробирке для обработки проб и измеряют количество IFN-γ в картридже, встроенном в цифровую систему обнаружения целей.

Для выполнения теста на обнаружение в пробирку для обработки сначала добавляют буфер-разбавитель QIAreach QFT и восстанавливают конъюгат наночастиц антител к IFN-γ, который высушивают распылением на закрепленной в пробирке аккреционной полоске. Плазму отделяют в пробирке QIAreach QFT Blood Collection Tube, добавляют в пробирку для обработки и смешивают с ресуспендированным конъюгатом. Если в пробе присутствует IFN-γ, он свяжется с конъюгатом. Затем пробу переносят из пробирки для обработки в пробоотборник eStick.

В eStick тестируемая проба мигрирует на нитроцеллюлозную мембрану и пересекает тестовую линию. В области тестовой линии конъюгат наночастиц антител к IFN-γ связывается с неподвижным антителом для захвата IFN-γ. В присутствии возбуждающего света, направляемого через фильтр на тестовую линию, фотосенсор обнаруживает излучение флюоресцентных наночастиц. Сигнал обрабатывается встроенным программным обеспечением eStick и передается в eHub, где на дисплее отображаются положительный или отрицательный результат тестирования.

Результат анализа QIAreach QFT с положительным ответом IFN-γ, превышающим пороговое значение сигнала, считается положительным в отношении инфицирования МБТ. Ответы IFN-γ, значение которых меньше порогового значения, считаются отрицательными в отношении инфицирования МБТ.

# Материалы, входящие в комплект поставки

# Комплектация набора

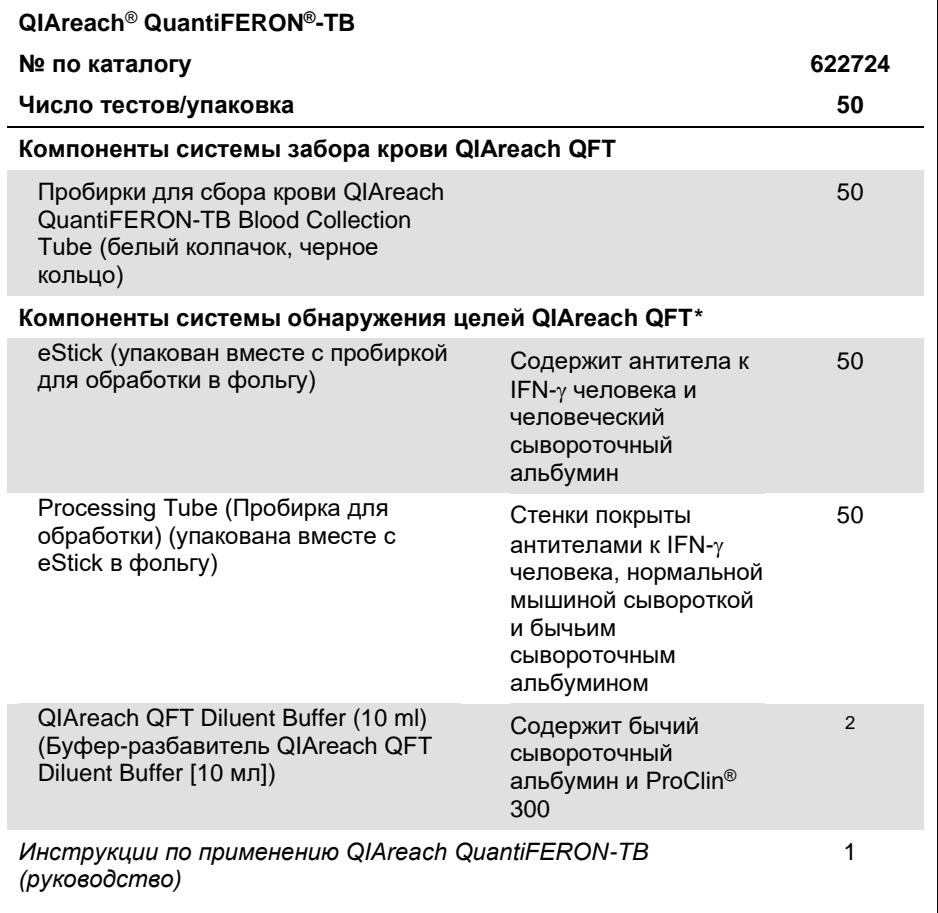

<span id="page-9-0"></span><sup>\*</sup> Меры предосторожности и указания об опасностях см. в разделе Предупреждения и меры предосторожности.

### Компоненты набора

### Контроли и калибраторы

Все устройства eStick тест-системы QIAreach QFT имеют встроенные элементы управления, обеспечивающие надежное функционирование оптической электроники eStick и тест-полоски, а также мониторинг этапов процедуры после добавления пробы для подтверждения пригодности тест-системы. При обнаружении неисправностей во встроенном программном обеспечении eStick информация о сбое передается пользователю в форме ошибки тестирования.

# Платформа и программное обеспечение

QIAreach eHub выступает в роли источника питания для eStick QIAreach QFT и отображает на дисплее результаты анализа или передает данные в программное обеспечение QIAreach Software (дополнительное). QIAreach eHub можно приобрести отдельно. Инструкции по применению и уходу за оборудованием см. в *Руководстве пользователя QIAreach eHub*.

Программное обеспечение QIAreach Software является дополнительным. Его можно использовать для отображения и записи результатов eStick QIAreach QFT. Его можно скачать на сайте **[www.qiagen.com](http://www.qiagen.com/)**. Инструкции, информацию об установке и использовании данного программного обеспечения см. в *Руководстве пользователя программного обеспечения QIAreach Software*.

**Примечание**. Для проведения анализа QIAreach QFT программное обеспечение QIAreach Software не требуется.

# Необходимые материалы, не входящие в комплект поставки

# Оборудование

- QIAreach eHub (включая адаптер USB и кабель)[\\*](#page-11-0)
- Инкубатор на 37 °C ± 1 °C[†;](#page-11-1) CO2 не требуется
- Калиброванные пипетки\* для дозирования 150 мкл с одноразовыми наконечниками
- Необязательно: Центрифуга, позволяющая центрифугировать пробирки с кровью при ОСЦ 2000 (g)
- Необязательно: Программное обеспечение QIAreach Software (можно скачать на сайте **[www.qiagen.com](http://www.qiagen.com/)**)

<span id="page-11-0"></span>\* Меры предосторожности и указания об опасностях см. в разделе Предупреждения и меры предосторожности.

<span id="page-11-1"></span>† Перед использованием убедитесь, что приборы прошли проверку и откалиброваны в соответствии с рекомендациями производителя.

# Предупреждения и меры предосторожности

Следует учитывать, что вам нужно будет ознакомиться с местным законодательством относительно уведомления производителя и/или его уполномоченных представителей и регулирующих органов, в которых зарегистрирован пользователь и (или) пациент, о серьезных инцидентах, которые произошли в связи с устройством.

### Информация по технике безопасности

При работе с химическими веществами обязательно надевайте соответствующие халат, одноразовые перчатки и защитные очки. Дополнительную информацию см. в соответствующих паспортах безопасности (ПБ). Для каждого набора QIAGEN и каждого компонента набора их можно найти, просмотреть и распечатать в Интернете по адресу **[www.qiagen.com/safety](https://www.qiagen.com/gb/support/qa-qc-safety-data/safety-data-sheets/)**, где они размещены в удобном и компактном формате PDF.

- Все химические и биологические материалы являются потенциально инфицированными. Утилизируйте отходы проб и отходы тест-системы в соответствии с действующими в регионе требованиями безопасности.
- Образцы и пробы являются потенциально инфицированными, поэтому с ними необходимо обращаться как с биологически опасными веществами.
- Отрицательный результат анализа QIAreach QFT не исключает наличия инфекции *M. tuberculosis* или туберкулеза; ложноотрицательные результаты могут быть обусловлены стадией заражения (например, если образец крови был взят до того, как развилась клеточная иммунная реакция), нарушениями иммунной функции, вызванными другими заболеваниями, ненадлежащим обращением с пробиркой после забора крови, несоблюдением инструкции по проведению анализа или иными переменными факторами иммунологического характера.
- Положительный результат QIAreach QFT не должен являться единственным основанием для вывода о наличии инфекции *M. tuberculosis*. Несоблюдение инструкции по проведению анализа может привести к ложноположительным результатам.
- Положительный результат анализа QIAreach QFT должен быть подтвержден дальнейшими медицинскими диагностическими исследованиями на предмет наличия туберкулеза в активной форме (такими как исследование мазка на кислотоустойчивые бактерии и культуральное исследование, рентгенографическое исследование органов грудной клетки).
- ESAT-6 и CFP-10 отсутствуют во всех штаммах БЦЖ и в большинстве известных нетуберкулезных микобактерий, однако положительный результат анализа QIAreach QFT может быть обусловлен и наличием инфекции *M. kansasii*, *M. szulgai* или *M. marinum*. Если есть подозрение на наличие таких инфекций, необходимы альтернативные диагностические исследования.

### Меры предосторожности

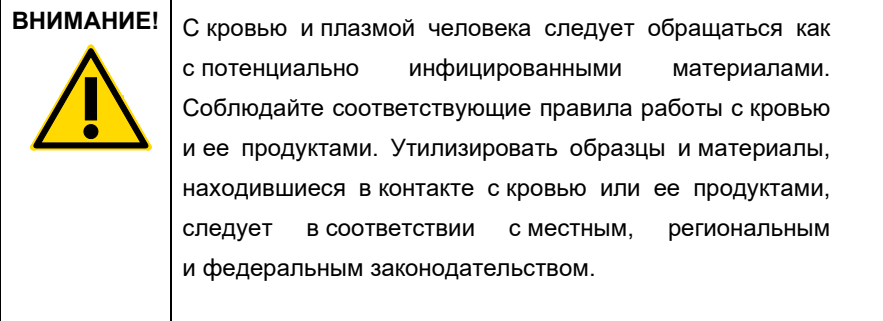

Следующие заявления об опасных факторах и мерах предосторожности относятся к компонентам набора QIAreach QFT.

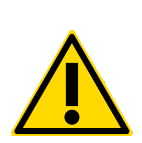

### **Буфер-разбавитель QIAreach QuantiFERON-TB**

Содержит: Алкиловый карбоксилат, смесь: 5-хлор-2 метил-4-изотиазолин-3-он и 2-метил-2Н-изотиазол-3-он (3:1). Наносит вред водной флоре и фауне с длительными неблагоприятными последствиями. Не допускайте попадания в окружающую среду.

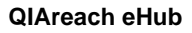

Не открывайте корпус eHub. Внутри отсутствуют части, подлежащие обслуживанию. Открытие корпуса устройства eHub может привести к поражению пользователя электрическим током или повреждению устройства.

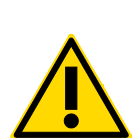

#### **QIAreach QuantiFERON-TB eStick**

Не открывайте корпус eStick. Внутри отсутствуют части, подлежащие обслуживанию. В результате открытия корпуса устройства eStick пользователь может подвергнуться воздействию инфицированных биологических жидкостей пациента. Вскрытие корпуса eStick также может привести к повреждению устройства.

#### Дополнительная информация

- Отклонения от *Инструкции по применению тест-системы QIAreach QuantiFERON-TB* может привести к ошибочным результатам. Перед использованием внимательно прочтите инструкции.
- **Важно**! Осматривайте материалы перед использованием. Не используйте набор, если на флаконах с буфером-разбавителем, пробирке для обработки или eStick имеются следы повреждений или течи или при наличии дефектов на пробке перед использованием.
- Не используйте сломанные eSticks.
- Утилизируйте использованные или неиспользованные реактивы и биологические образцы в соответствии с местным законодательством и постановлениями правительства.
- Не используйте набор для QIAreach QFT после истечения срока годности.
- Не смешивайте расходные материалы и реагенты из разных партий.
- Пробирки QIAreach QuantiFERON-TB Blood Collection Tube для забора крови могут использоваться на высотах до 810 м над уровнем моря.
- Во время заполнения кровью и встряхивания температура пробирок QIAreach QuantiFERON-TB Blood Collection Tube должна составлять 17–30 °C.
- Слишком сильное встряхивание пробирки QIAreach QuantiFERON-TB Blood Collection Tube может привести к разрушению геля и получению неверных результатов.

# Хранение реагентов и обращение с ними

Следует соблюдать сроки годности и условия хранения, указанные на коробке и на этикетках всех компонентов. Не используйте компоненты с истекшим сроком годности, а также неправильно хранившиеся компоненты.

Стабильность при использовании

- Пробирки для забора крови подлежат хранению при температуре 2–30 °C.
- $\bullet$  Набор реагентов подлежит хранению при температуре от 2-30 °С.
- Срок годности компонентов см. на этикетке устройства.
- Анализ QIAreach QFT следует проводить в среде с относительной влажностью воздуха ≤ 65%.
- Анализ необходимо запустить в течение 60 минут после вскрытия фольгированной упаковки устройства eStick и пробирки для обработки.
- Буфер-разбавитель QIAreach QFT необходимо использовать в течение 3 месяцев после вскрытия флакона.

# Хранение образцов и обращение с ними

Тест-система QIAreach QuantiFERON-TB предназначена для использования с пробирками для забора крови QIAreach QuantiFERON-TB Blood Collection Tube. Со всеми пробами необходимо обращаться как с потенциально инфицированными. Утилизируйте отходы проб и отходы тест-системы в соответствии с действующими в регионе требованиями безопасности. Дополнительную информацию см. в Предупреждения и меры предосторожности.

 Перед инкубацией при температуре 37 °C пробы крови можно держать при температуре окружающей среды до 30 °C в совокупности 16 часов.

- Перед инкубацией при температуре 37 °C пробы крови можно замораживать не более чем на 48 часов. Перед инкубацией при температуре 37 °C общее время обработки замороженных проб не должно превышать 53 часа.
- После инкубации при температуре 37 °C пробы крови можно хранить без центрифугирования в пробирках для забора крови QIAreach QFT Blood Collection Tube при температуре окружающей среды до 30 °C не более чем 3 дня до анализа на обнаружение.
- После инкубации при температуре 37 °C центрифугированные замороженные при температуре 2–8 °C пробы крови можно хранить не более 28 дней до выполнения анализа на обнаружение.
- Плазму, собранную в пробирках для забора крови QIAreach QFT Blood Collection Tube, можно хранить в замороженном виде при температуре ≤ –20 °C в течение 2 лет. Сведите к минимуму количество циклов заморозки и разморозки образцов плазмы.

# Протокол: Забор крови

### Важные замечания перед началом работы

#### **Подготовка (продолжительность теста)**

Ниже приведены данные по примерной продолжительности теста QIAreach QFT, а также время, необходимое при одновременном тестировании большого количества проб.

Инкубация пробирок с кровью при температуре 37 °C От 16 до 24 часов

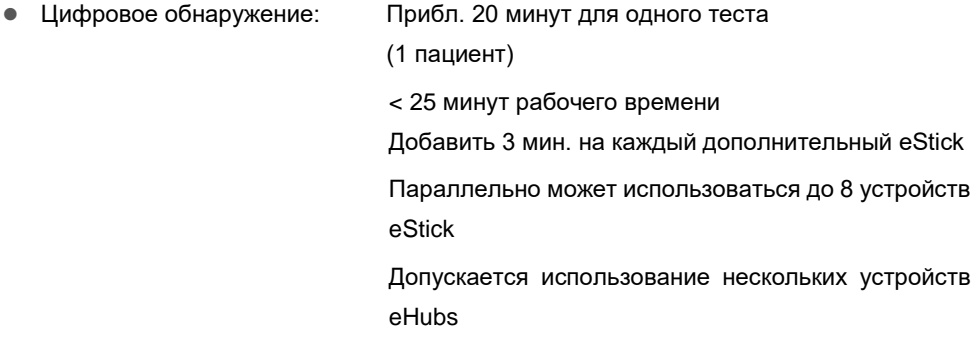

#### **Использование пипетки**

Для использования тест-системы требуется пипетка с регулируемым объемом. Перед началом анализа QIAreach QFT пользователям следует ознакомиться с правилами использования пипетки.

# Этап 1. Сбор и обработка образцов

На внутренние стенки пробирки для сбора крови нанесены высушенные антигены, поэтому необходимо тщательно перемешивать их содержимое с кровью. Кровь, собранную в пробирку для забора крови, необходимо хранить и перевозить при комнатной температуре (17–30 °C) и как можно скорее (в течение 16 часов после забора крови) поместить в термостат с температурой 37 °C.

#### Порядок работы

## **Вариант забора крови 1. Набор непосредственно в QIAreach QFT Blood Collection Tube**

- 1. Наклейте на пробирку соответствующую этикетку.
- 2. Примечание. Рекомендуется записывать ID пациента, время и дату забора крови.
- 3. Методом венепункции соберите у каждого пациента по 1 мл крови в отдельную пробирку QIAreach QFT Blood Collection Tube (см. Рис. 1). Эта процедура должна выполняться квалифицированным флеботомистом.

**Важно!** Температура пробирок во время забора крови должна составлять 17-30 °C.

**Примечание**. Пробирки для забора крови QIAreach QFT Blood Collection Tube могут использоваться на высоте до 810 метров над уровнем моря.

 Кровь набирается в пробирку объемом 1 мл относительно медленно, поэтому, как только пробирка будет заполнена, подержите ее на игле 2–3 секунды. Это обеспечит забор нужного объема крови.

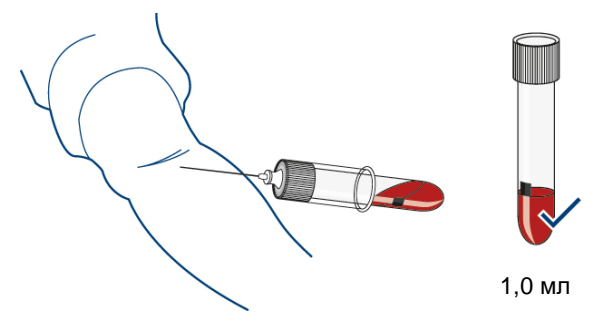

#### **Рис. 1. Соберите кровь прямо в пробирку QIAreach QFT Blood Collection Tube до нужного объема.**

 Белая метка на стенке пробирки обозначает валидированный диапазон 0,8-1,2 мл. Если уровень крови в какой-либо пробирке выходит за пределы этого диапазона, необходимо получить еще одну пробу крови. Недостаточное или избыточное заполнение пробирки (вне диапазона от 0,8 до 1,2 мл) может привести к получению ошибочных результатов.

- Если при заборе крови используется катетер типа «бабочка», необходимо использовать «пробную» пробирку, чтобы убедиться в наполнении трубки кровью, прежде чем использовать пробирку QIAreach QFT.
- При использовании QIAreach QFT Blood Collection Tube на высоте более 810 метров над уровнем моря, а также при малом объеме забираемой крови, кровь можно собрать с помощью шприца или в пробирку с литий-гепарином или натрий-гепарином (см. Вариант забора крови 2) и сразу же перенести 1 мл пробы в пробирку QIAreach QFT Blood Collection Tube.

**Рис. 2. Кровь также можно собрать в отдельную пробирку с литий-гепарином и перенести 1 мл пробы в пробирку QIAreach QFT Blood Collection Tube.**

- Из соображений безопасности лучше всего придерживаться следующей процедуры: снять со шприца иглу, соблюдая соответствующие меры предосторожности, снять колпачок с пробирки QIAreach QFT Blood Collection Tube и добавить в нее 1 мл крови (до середины белой метки со стороны наклейки на пробирке). Затем необходимо закрыть пробирку колпачком и перемешать ее содержимое, как описано ниже. После того как колпачок пробирки снят, убедитесь в том, что каждую пробирку можно определить по этикетке или другим признакам.
- 4. Сразу после наполнения встряхивайте пробирку 10 (десять) раз так, чтобы вся ее внутренняя поверхность покрылась кровью. Это позволит растворить антигены, нанесенные на стенки пробирки.

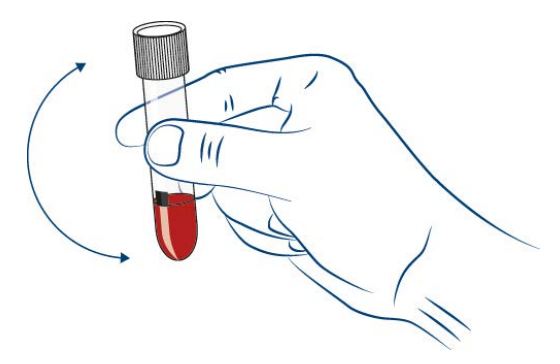

**Рис. 3. Сразу после наполнения пробирки QIAreach QFT Blood Collection Tube кровью встряхните ее 10 раз так, чтобы все ее внутренние стенки покрылись кровью.**

**Важно!** Температура пробирок во время встряхивания должна находиться в пределах 17–30 °C. При слишком сильном встряхивании гель может разрушиться, что может привести к получению неверных результатов.

5. После маркировки, заполнения и встряхивания необходимо поместить пробирку в инкубатор с температурой 37 ± 1 °C. Время и температура выдержки перед инкубацией с температурой 37 °C для пробирок QIAreach QFT Blood Collection Tube указаны ниже:

### **Вариант 1 выдержки BCT. Хранение при комнатной температуре и незамедлительный перенос**

**Примечание**. См. схему рабочего процесса выдержки для пробирки для забора крови на рис. 5.

- 5a. До инкубации хранение и транспортировка пробирок должны осуществляться при комнатной температуре (17–30 °C).
- 5b. Пробирку QIAreach QFT Blood Collection Tube следует как можно скорее (в течение 16 часов после сбора крови) переместить в инкубатор с температурой  $37 °C + 1 °C$ .
- 5c. Если пробирка QIAreach QFT Blood Collection Tube не инкубируется при 37 °C сразу после забора крови и встряхивания, перемешайте содержимое пробирки путем 10-кратного переворачивания перед инкубацией при 37 °C.

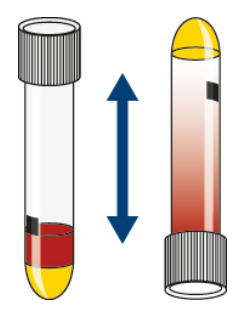

**Рис. 4. Если пробирка QIAreach QFT Blood Collection Tube не инкубируется при 37 °C сразу после забора крови и встряхивания, перемешайте содержимое пробирки путем 10-кратного переворачивания перед инкубацией при 37 °C.**

5d. Инкубируйте пробирку QIAreach QFT Blood Collection Tube **в вертикальном положении** при температуре 37 ± 1 °C в течение 16–24 часов. В термостате не требуется использовать CO<sup>2</sup> или увлажнение. Переходите к Этап 2. Сбор плазмы.

### **Вариант 2 выдержки BCT. Хранение пробирок QIAreach QFT Blood Collection Tube в холодильной камере**

**Примечание**. См. схему рабочего процесса выдержки для пробирки для забора крови на рис. 5.

**Важно!** Этапы процедуры 5a–5c необходимо выполнять по порядку.

- 5a. Если планируется хранение крови в холодильной камере, собранную в пробирку QIAreach QFT Blood Collection Tube кровь можно выдержать при комнатной температуре (17–30 °C) в течение 3 часов после сбора перед охлаждением.
- 5b. Кровь, собранную в пробирки QIAreach QFT Blood Collection Tube, можно хранить в холодильной камере (2–8 °C) не более 48 часов перед инкубированием при 37 °C.
- 5c. Инкубируйте пробирку QIAreach QFT Blood Collection Tube **в вертикальном положении** при температуре 37 ± 1 °C в течение 16–24 часов. В термостате не требуется использовать CO<sup>2</sup> или увлажнение. Переходите к Этап 2. Сбор плазмы.

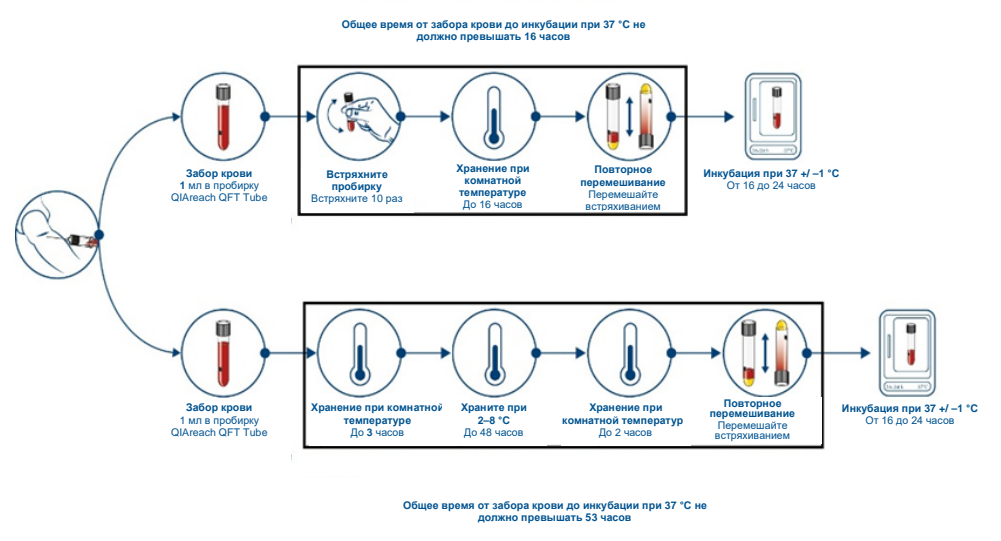

**Рис. 5. Забор крови и варианты рабочего процесса для сбора крови прямо в пробирку QIAreach QFT Blood Collection Tube (вариант забора крови 1).**

# **Вариант забора крови 2. Забор крови в отдельную пробирку с гепарином с последующим переносом в QIAreach QFT Blood Collection Tube**

1. Соберите кровь в отдельную пробирку для забора крови с гепарином, выступающим в роли антикоагулянта, и затем перенесите ее в пробирку QIAreach QFT Blood Collection Tube. Используйте в качестве антикоагулянта только литийгепарин или натрий-гепарин. Другие антикоагулянты могут оказывать влияние на результаты анализа. Наклейте на пробирки соответствующие этикетки.

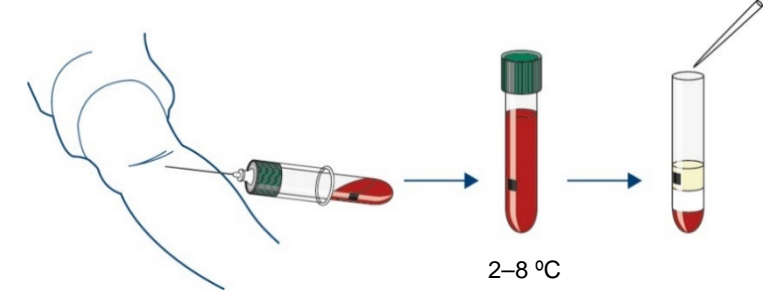

**Рис. 6. Общий рабочий процесс сбора крови в пробирку с гепарином и перенос в QIAreach QFT Blood Collection Tube (вариант забора крови 2).**

**Примечание**. Рекомендуется указывать на всех метках пробирок время и дату забора крови.

**Важно!** Во время забора крови температура пробирок должна быть комнатной (17-30 °C).

- Заполните пробирку для забора крови с гепарином (минимальный объем — 2 мл) и осторожно перемешайте содержимое, перевернув пробирку несколько раз, чтобы растворить гепарин. Эта процедура должна выполняться квалифицированным флеботомистом.
- Варианты времени и температуры выдержки для пробирок с гепарином перед переносом в пробирки QIAreach QFT Blood Collection Tube и инкубированием указаны в варианте 1 выдержки и варианте 2 выдержки.

#### **Вариант 1 выдержки. Хранение и обработка пробирки с гепарином при комнатной температуре**

**Примечание**. См. схему рабочего процесса выдержки для пробирки для забора крови на рис. 7.

1a. Кровь, собранную в пробирку с гепарином, хранят при комнатной температуре (17–30 °C) не более 16 часов со времени забора перед переносом в QIAreach QFT Blood Collection Tube и последующей инкубацией.

**Примечание**. Рекомендуется переносить маркировку с ID пациента, временем и датой забора крови с пробирки с гепарином на QIAreach QFT Blood Collection Tube.

- 1b. Пробы необходимо равномерно перемешивать путем осторожного переворачивания пробирки перед переносом в QIAreach QFT Blood Collection Tube.
- 1c. Переносить образцы следует асептическим способом, принимая надлежащие меры обеспечения безопасности. Снимите колпачок с QIAreach QFT Blood Collection Tube и внесите по 1 мл крови в пробирку. Надежно закройте пробирку колпачком. Переходите к этапу 2.

### **Вариант 2 выдержки. Хранение и обработка пробирки с гепарином в холодильной камере**

**Примечание**. См. схему рабочего процесса выдержки для пробирки для забора крови на рис. 7.

**Важно!** Этапы процедуры 1a–1c необходимо выполнять по порядку.

- 1a. Кровь, собранную в пробирку с гепарином, можно хранить при комнатной температуре (17–30 °C) не более 3 часов со времени забора.
- 1b. Кровь, собранную в пробирки с гепарином, можно хранить в холодильной камере (2–8 °C) не более 48 часов.
- 1c. В течение 2 часов после извлечения пробирки с гепарином из холодильной камеры кровь необходимо аликвотировать в пробирку QIAreach QFT Blood Collection Tube и поместить в инкубатор с температурой 37 °C. Общее время после забора крови до инкубирования при 37 °C в пробирке QIAreach QFT Blood Collection Tube не должно превышать 53 часа.

2. Сразу после переноса крови из пробирки с гепарином в пробирку QIAreach QFT Blood Collection Tube встряхивайте ее 10 (десять) раз так, чтобы вся внутренняя поверхность пробирки покрылась кровью. Это позволит растворить антигены, нанесенные на стенки пробирки.

**Важно!** При слишком сильном встряхивании гель может разрушиться, что может привести к получению неверных результатов.

- 3. После маркировки, заполнения и встряхивания необходимо поместить пробирку в инкубатор с температурой 37 $\pm$  1 °C. Если пробирки QIAreach QFT Blood Collection Tube не инкубируются при 37 °C сразу после забора крови и встряхивания, перемешайте содержимое пробирок путем 10-кратного (10x) переворачивания перед инкубацией при 37 °C.
- 4. Инкубируйте QIAreach QFT Blood Collection Tube в вертикальном положении при температуре  $37 \pm 1$  °С в течение 16–24 часов. В термостате не требуется использовать CO<sup>2</sup> или увлажнение.

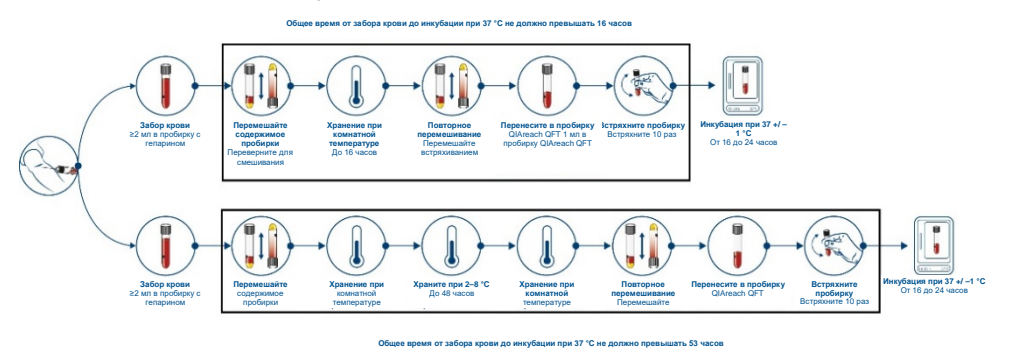

**Рис. 7. Варианты рабочего процесса и забора крови в пробирку с гепарином с последующим переносом в пробирку QIAreach QFT Blood Collection Tube (вариант забора крови 2).**

### Этап 2. Сбор плазмы

### Порядок работы

- 1. После инкубации при температуре 37 °C перед проведением анализа пробирку QIAreach QFT Blood Collection Tube можно хранить при температуре от 2 до 30 °C в течение 3 дней. Пробу можно хранить в течение более длительного периода, если сбор плазмы осуществляется из пробирки для забора крови.
- 2. После инкубации пробирок при температуре 37 °C их в течение 15 минут центрифугируют при ОСЦ 2000–3000 (g) для отделения плазмы. Гелевая ловушка отделит клетки от плазмы. Если этого не произойдет, необходимо центрифугировать пробирку повторно.

**Примечание**. Можно отделить плазму без центрифугирования, но в этом случае требуется особая осторожность, чтобы удалить плазму, не взбаламутив клетки.

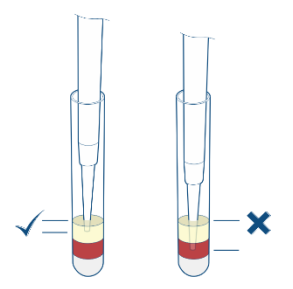

Нецентрифугированные

**Рис. 8. Сбор плазмы в нецентрифугированных пробирках.** Плазму можно собрать в нецентрифугированных пробирках, однако для этого необходимо удалить 150 мкл плазмы, не потревожив клетки.

3. Образцы плазмы можно хранить до 28 суток при температуре от 2–8 °C или, если плазма уже собрана, — в течение 2 лет при температуре ниже –20 °C.

**Примечание**. Собирать образцы плазмы следует только с помощью пипетки. После центрифугирования перед сбором плазмы не допускайте ее набора и выпуска пипеткой или перемешивания. Необходимо соблюдать осторожность, чтобы не потревожить материал на поверхности геля.

4. Если перед тестированием сбор плазмы осуществляется в отдельную пробирку для целей хранения, при выполнении анализа QIAreach QFT (этап 3) плазму можно сразу переносить из пробирок для хранения в пробирку для обработки QIAreach QFT.

**Примечание**. Для получения количества образца, необходимого для анализа, рекомендуется собрать хотя бы 350 мкл плазмы.

# Этап 3. обнаружение IFN-γ

#### Необходимые материалы

- Пробирка для обработки QIAreach QFT (поставляется в фольгированной упаковке вместе с eStick).
- **CIAreach QFT eStick (поставляется в фольгированной упаковке вместе с пробиркой** для обработки)
- Буфер-разбавитель QIAreach QFT
- QIAreach eHub (с соответствующим кабелем питания и адаптером)

#### Необходимые действия перед началом процедуры

- Перед проведением анализа все образцы плазмы и реагенты (хранящиеся в холодильной камере) должны быть доведены до комнатной температуры (17-30 °C). На выравнивание температур выделите не менее 60 минут.
- Пробирка для обработки и устройство eStick поставляются вместе в фольгированной упаковке. Упаковку следует вскрывать непосредственно перед выполнением анализа.

**Важно!** Анализ QIAreach QFT необходимо начать в течение 60 минут после извлечения компонентов из упаковки.

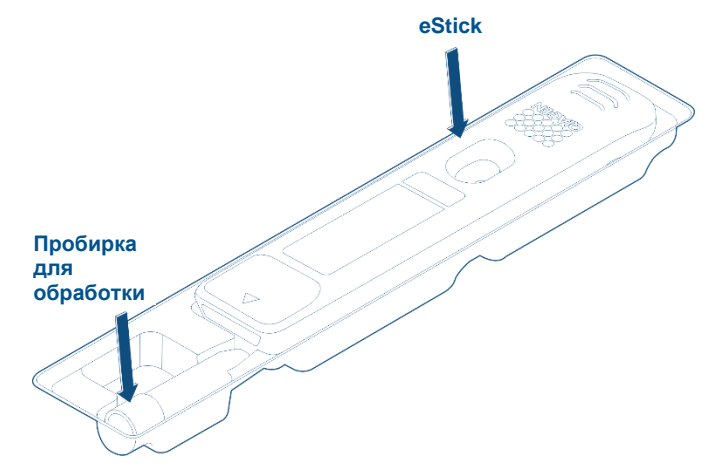

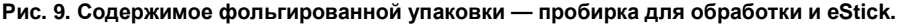

- Устройство eStick предназначено для однократного применения. Рекомендуется написать на eStick информацию об анализе с помощью перманентного маркера или наклеить на eStick соответствующую этикетку. В последнем случае убедитесь, что этикетка не закрывает пробоотборник или скошенный передний край (со стрелкой) eStick, иначе она может мешать подключению eStick к eHub.
- В пробирке для обработки имеется небольшая белая полоска. Она является важным компонентом анализа QIAreach QFT. НЕ удаляйте полоску из пробирки для обработки. Полоска не сместится и не отсоединится во время пипетирования.
- Если eHub не подключен к источнику питания, заряд батареи должен быть достаточным для выполнения всех начатых анализов. Полного заряда батареи eHub должно хватать на 8 часов. Светодиодный индикатор батареи отображает состояние батареи. Не следует выполнять анализ QIAreach QFT, если устройство eHub не подключено к источнику питания и уровень заряда батареи составляет менее 10 %, о чем свидетельствует красный цвет светодиодного индикатора. Уровень заряда батареи можно также проверить, подключив eHub к ноутбуку посредством поставляемого в комплекте USB-кабеля и запустив программное обеспечение QIAreach Software. Программа отображает уровень заряда батареи в правом нижнем углу экрана. Подробности см. в *Руководстве пользователя QIAreach eHub* и *Руководстве пользователя QIAreach Software*.

 Устройство eHub поставляется с крышкой для защиты внутренних разъемов от накопления пыли и загрязнения. Надевайте крышку на переднюю панель eHub, когда eHub не используется.

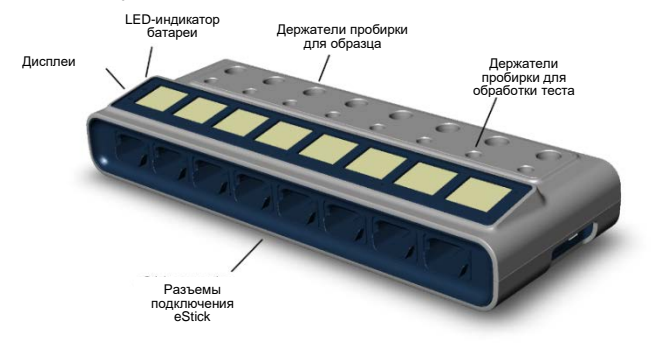

**Рис. 10. Схема устройства QIAreach eHub.** Примечание**.** Крышку следует надевать, если eHub не используется.

 **Примечание**. Рекомендуется полностью заряжать eHub в выключенном состоянии по ночам (когда устройство не используется) или перед использованием в течение 4 часов. Для зарядки подключите eHub к электросети с помощью поставляемого в комплекте адаптера питания USB и кабеля USB. Также рекомендуется держать eHub подключенным к источнику питания USB (USB-адаптеру или компьютеру) во время работы.

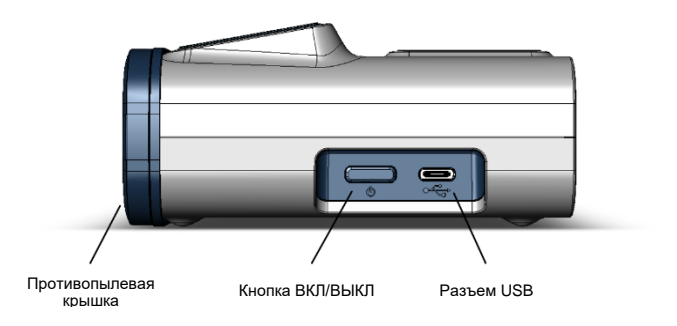

**Рис. 11. Изображение боковой панели eHub с надетой противопылевой крышкой, кнопки ВКЛ/ВЫКЛ и порта USB.**

 Если в анализе используется плазма, собранная из пробирки QIAreach QFT Blood Collection Tube, пропустите этап 3 данной процедуры. На этапе 6 добавьте образец плазмы прямо в пробирку для обработки.

### Порядок работы

1. Снимите с передней панели QIAreach eHub противопылевую крышку.

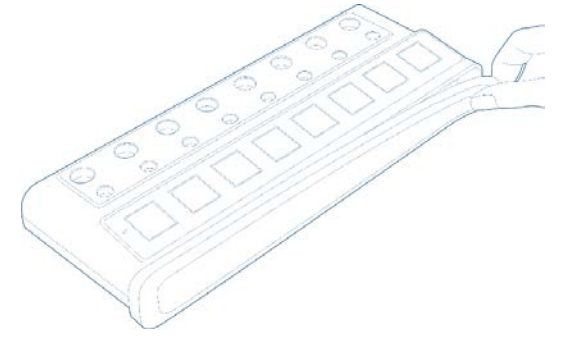

2. Нажмите кнопку ВКЛ/ВЫКЛ на правой стенке eHub и включите устройство.

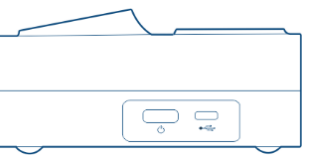

3. Поместите BCT в держатель QIAreach eHub.

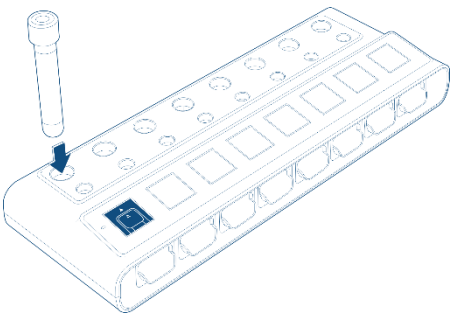

4. Извлеките устройство eStick из упаковки, укажите на нем идентификатор пациента и вставьте его в QIAreach eHub. Поместите пробирку для обработки в разъем на одной линии с eStick.

**Примечание**. Тестируемую пробу необходимо добавить в порт для пробы eStick в течение 60 минут после извлечения из фольгированной упаковки.

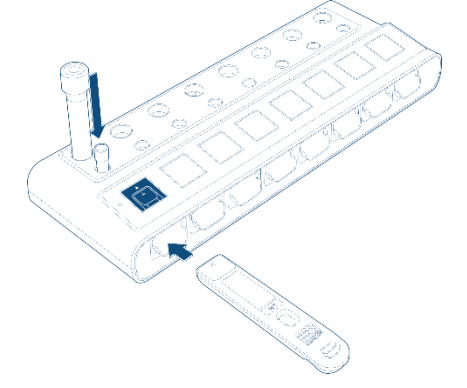

5. С помощью пипетки добавьте 150 мкл буфера-разбавителя QIAreach QFT в пробирку для обработки QIAreach QFT.

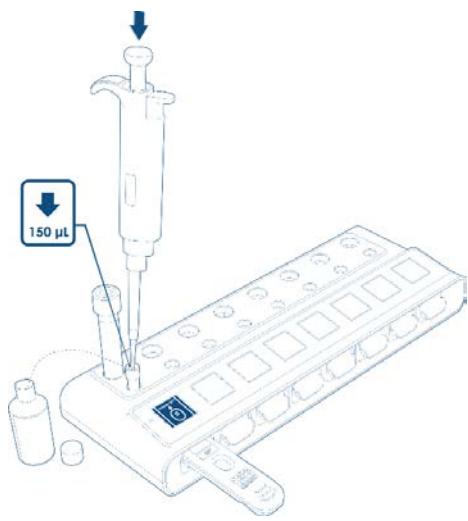

6. Снимите колпачок с BCT и отложите его в сторону. Аккуратно извлеките из BCT 150 мкл плазмы.

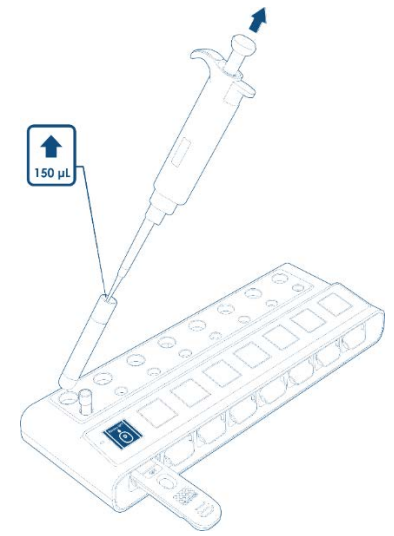

7. Добавьте 150 мкл плазмы в пробирку для обработки QIAreach QFT с буфером-разбавителем QIAreach QFT.

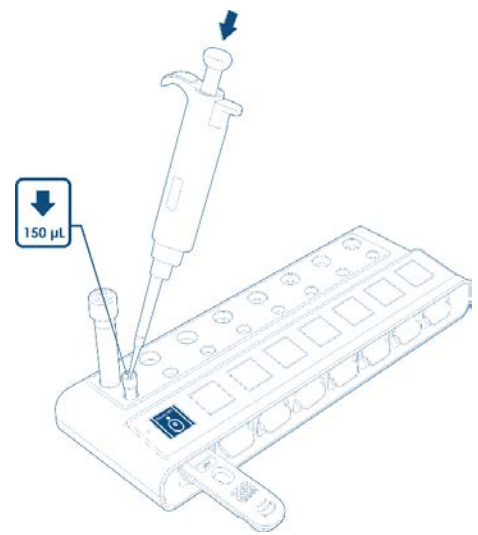

8. Смешайте содержимое пробирки для обработки QIAreach QFT путем набора и выпуска пипеткой не менее 4 раз. Следите за тем, чтобы во время пипетирования не образовывалась пена.

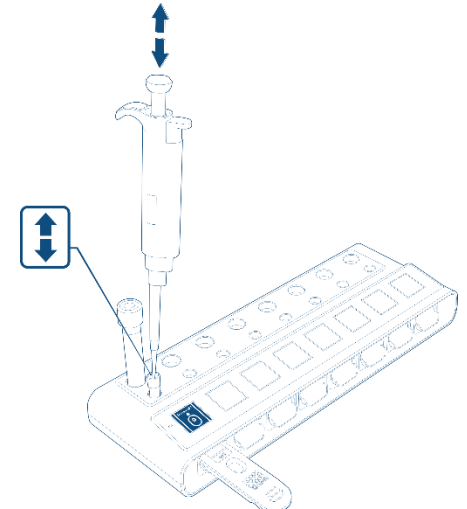

9. Извлеките 150 мкл пробы из пробирки для обработки QIAreach QFT и внесите в пробоотборник вставленного устройства eStick.

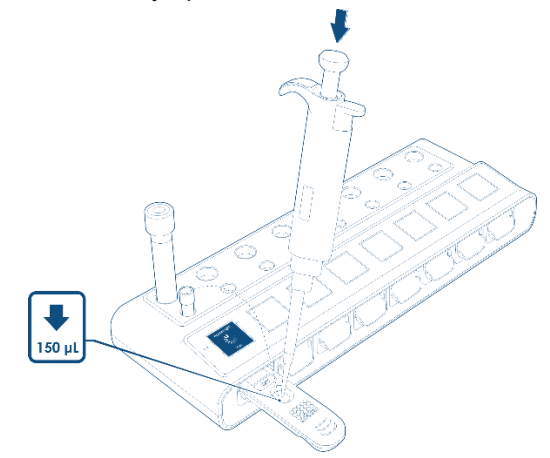

10. После добавления пробы и до ее обнаружения eStick на дисплее eHub может отображаться значок загрузки в течение 10–15 секунд. После обнаружения пробы анализ начнется автоматически и на дисплее eHub появится таймер с обратным отсчетом.

**Важно!** Не извлекайте eStick до завершения анализа и отображения результата.

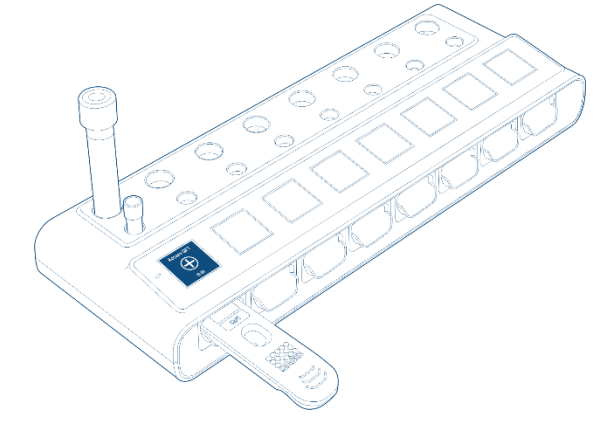

11. После завершения анализа результат отобразится на дисплее QIAreach eHub.

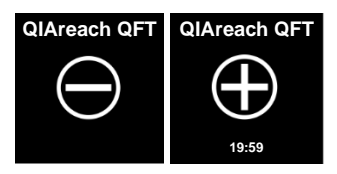
### Результаты

Обычно время между добавлением пробы в eStick и получением результата анализа составляет 20 минут. Менее 20 минут требуется для проб, содержащих высокий уровень IFN-γ (пробы с высоким положительным результатом QIAreach QFT). Время, оставшееся до получения результата, отображается на дисплее QIAreach eHub. По его окончании на дисплее отображается результат анализа.

Анализ необработанных данных QIAreach QFT осуществляет встроенное программное обеспечение eStick. Результат анализа QIAreach QFT определяется как положительный или отрицательный на основе внутреннего алгоритма. Результат передается в eHub, который выводит его на дисплей. При использовании дополнительного программного обеспечения eHub разрешает передачу результата анализа в компьютер для резервного копирования или печати отчета.

### Контроль качества анализа

Все устройства eStick тест-системы QIAreach QFT имеют встроенные элементы управления, обеспечивающие надежное функционирование оптической электроники eStick и тест-полоски, а также мониторинг этапов процедуры после добавления пробы для подтверждения пригодности тест-системы. При обнаружении неисправностей во встроенном программном обеспечении eStick информация о сбое передается пользователю в форме ошибки тестирования.

Механические инструменты контроля производительности предназначены для подтверждения надлежащего функционирования компонентов eStick и отсутствия неисправностей, связанных с ненадлежащим обращением или транспортировкой. После добавления пробы в eStick устройство непрерывно контролирует ход выполнения анализа, в том числе скорость тока пробы через полоску и соответствие диапазона частиц, обнаруживаемых детектором в пробе. В программное обеспечение eStick встроены расширенные инструменты управления, которые предупреждают пользователя в случае неудачного выполнения анализа или при наличии дефектов тест-полоски. Таким образом они обеспечивают дополнительный уровень контроля за стандартными анализами с тест-полосками, результаты которых основываются на одной контрольной линии.

Внешние положительные и отрицательные контроли с данным набором не поставляются. Если лаборатория желает выполнить анализ с внешними положительными и отрицательными контролями, ей следует руководствоваться правилами надлежащей лабораторной практики и местным законодательством.

Если результат анализа недействителен, на дисплее eHub будет отображен код ошибки. Анализ следует повторить, если осталось ≥ 150 мкл пробы пациента. Список кодов ошибки для QIAreach QFT в Приложение В: Коды ошибки.

# Интерпретация результатов

Результаты тестирования, полученные с помощью тест-системы QIAreach QFT, могут быть интерпретированы на основании критериев, указанных в табл. 1.

**Важно!** Для подтверждения или исключения наличия туберкулезной болезни, а также для оценки вероятности ТБ инфекции необходима совокупность эпидемиологических, анамнестических, клинических и диагностических данных, которые должны учитываться при интерпретации результатов анализа QIAreach QFT.

#### **Табл. 1. Интерпретация результатов анализа QIAreach QFT**

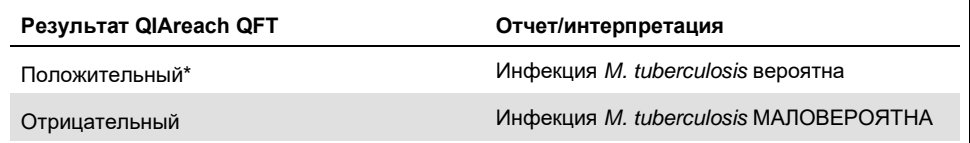

\* В данном случае подозрения на инфекцию *M. tuberculosis* нет, изначально положительный результат может быть подтвержден повторным тестированием оригинальных образцов плазмы и/или тестированием дополнительной пробы пациента.

### Ограничения

Результаты, полученные с помощью системы QIAreach QFT, должны учитываться вместе с индивидуальной эпидемиологической историей, текущим медицинским статусом и другими диагностическими результатами.

Существенно гемолизированные пробы (красно-коричневого цвета) потенциально могут вызывать помехи в оптической системе измерений. Встроенное программное обеспечение eStick QIAreach QFT имеет встроенные инструменты управления, позволяющие определять недопустимо высокие уровни гемолизата (> 5 мг/мл) и предоставляющие недействительный результат при наличии помех в форме кода ошибки. При обнаружении высокого уровня гемолизата в пробах см. раздел «Поиск и устранение неисправностей».

Недостоверные результаты могут быть получены в результате отклонения от инструкций по применению.

# Рабочие характеристики

### Аналитические характеристики

### Сходимость

Сходимость результатов нескольких анализов или внутри одного анализа была определена с помощью нескольких партий пробирок QIAreach QFT Blood Collection Tube и QIAreach QFT eSticks/пробирок для обработки в двух конфигурациях анализа.

В первой конфигурации забор крови осуществлялся у одного субъекта, имеющего отрицательный результат анализа QIAreach QFT, и одного субъекта, имеющего низкоположительный результат анализа QIAreach QFT, в пробирки QIAreach QFT Blood Collection Tube из трех разных партий, при этом пробы каждого субъекта собирали в 10 пробирок Blood Collection Tube из каждой партии. Таким образом, всего было выполнено 60 исследований. Положительные и отрицательные показатели совпадения для каждой партии пробирок QIAreach QFT Blood Collection Tube приведены в сравнении в прогнозируемыми положительными и отрицательными результатами анализа QIAreach в табл. 2.

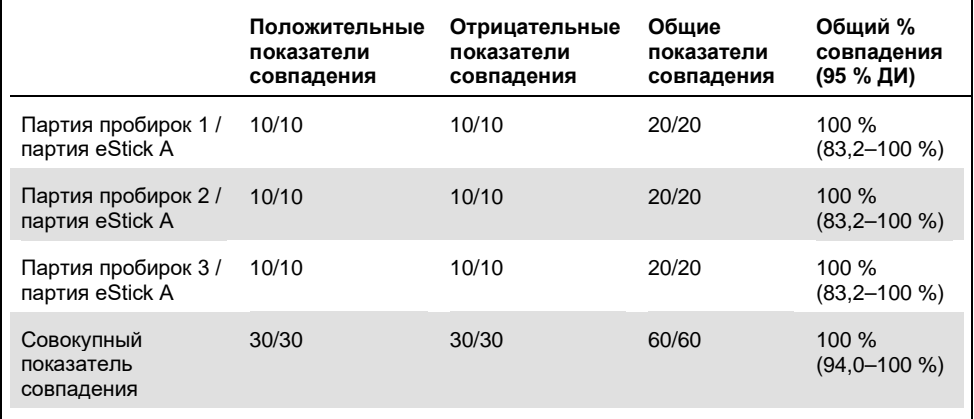

#### **Табл. 2. Сходимость результатов QIAreach QFT для BCT из разных партий / сходимость результатов для eStick из одной партии**

Во второй конфигурации анализа забор крови осуществлялся у одного субъекта, имеющего отрицательный результат анализа QIAreach QFT, и одного субъекта, имеющего низкоположительный результат анализа QIAreach QFT, в пробирки QIAreach QFT Blood Collection Tube из одной партии. Анализ плазмы каждого субъекта осуществлялся в eStick/пробирках для обработки из трех разных партий. Пробу каждого субъекта тестировали 10 раз для каждой партии, т. е. всего было выполнено 60 исследований. Положительные и отрицательные показатели совпадения для каждой партии eStick приведены в сравнении в прогнозируемыми положительными и отрицательными результатами анализа QIAreach в табл. 3.

|                                        | Положительные<br>показатели<br>совпадения | Отрицательные<br>показатели<br>совпадения | Общие<br>показатели<br>совпадения | Общий %<br>совпадения<br>(95 % ДИ) |
|----------------------------------------|-------------------------------------------|-------------------------------------------|-----------------------------------|------------------------------------|
| Партия пробирок 1/<br>партия eStick A  | 10/10                                     | 10/10                                     | 20/20                             | 100 $%$<br>$(83,2-100\%)$          |
| Партия пробирок 1/<br>партия eStick B  | 10/10                                     | 10/10                                     | 20/20                             | $100\%$<br>$(83,2-100\%)$          |
| Партия пробирок 1 /<br>партия eStick C | 10/10                                     | 10/10                                     | 20/20                             | $100\%$<br>$(83,2-100\%)$          |
| Совокупный<br>показатель<br>совпадения | 30/30                                     | 30/30                                     | 60/60                             | $100\%$<br>$(94.0 - 100\%)$        |

**Табл. 3. Сходимость результатов QIAreach QFT для BCT из одной партии / сходимость результатов для eStick из разных партий**

В обеих конфигурациях испытания на сходимость показатель совпадения с прогнозируемым положительным или отрицательным результатом QIAreach QFT составил 100 % (95 % ДИ: 94,0–100 %).

### Воспроизводимость

Анализ воспроизводимости тест-системы QIAreach QFT осуществляли путем тестирования 12 положительных и 12 отрицательных субъектов анализа QIAreach QFT в трех разных центрах (в каждом центре использовалось отдельное оборудование) с помощью двух отдельных операторов в каждом центре. В результате для каждого субъекта было получено 6 результатов и выполнено 144 исследования. Истинный статус каждого субъекта был скрыт в каждом центре и подтвержден независимой лабораторией. Воспроизводимость в каждом центре и для всех центров представлена в табл. 4 ниже.

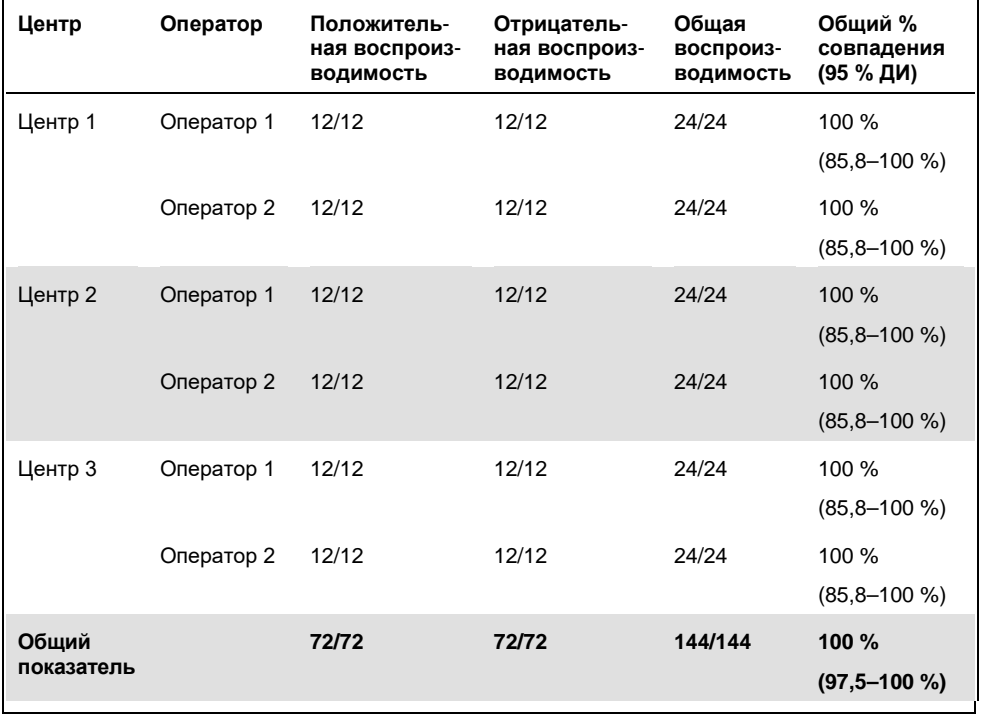

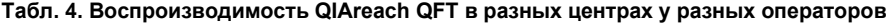

Диагностическая воспроизводимость составила 100 % (95 % ДИ: 97,47–100,0 %).

### Интерференция

Для оценки воздействия потенциально интерферирующих веществ на QIAreach QFT использовали метод добавления эндогенных и экзогенных интерферирующих веществ в отрицательную плазму и плазму с низким содержанием IFN-γ в рекомендуемых высоких концентрациях. В следующих концентрациях существенная интерференция не отмечена:

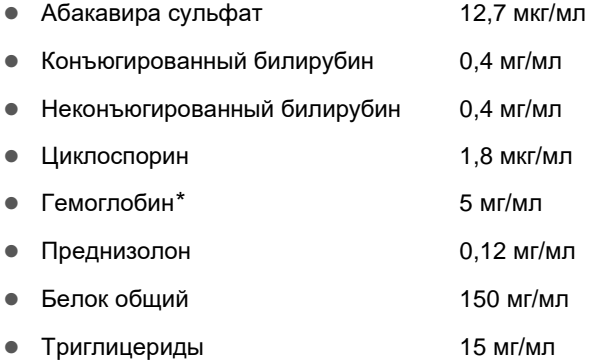

#### Аналитическая чувствительность

Предел обнаружения метода QIAreach QFT составляет 0,3 ME/мл. Признаков клинически значимого хук-эффекта для высоких концентраций (эффекта прозоны) при концентрации IFN-γ до 1000 МЕ/мл не обнаружено.

<span id="page-42-0"></span>Гемоглобин в концентрации более 5 мг/мл (пробы красно-коричневого цвета) может создавать помехи для оптической измерительной системы. Встроенное программное обеспечение eStick QIAreach QFT имеет встроенные инструменты управления, позволяющие определить недопустимо высокий уровень гемолизата, и при наличии интерференции предоставляет недействительный результат в форме кода ошибки. Дополнительную информацию см. в Приложение В: Коды ошибки.

### Клиническая эффективность

В рамках клинического исследования выполнено сравнение клинической достоверности (соответствия) системы QIAreach QFT и хорошо отработанного признанного во всем мире референтного метода диагностики ТБ инфекции QuantiFERON-TB Gold Plus (45, 46). QFT-Plus имеет символ маркировки CE для диагностики in vitro и одобрен FDA.

Всего было протестировано 225 субъектов с помощью референтного метода QFT-Plus ELISA и системы QIAreach QFT. В результате 150 субъектов, исследованных методом QFT-Plus, имели отрицательный результат и 75 — положительный. Демографические данные представлены в табл. 5.

| Всего субъектов<br>(225) | Идентификационный | номер     | Процент      |
|--------------------------|-------------------|-----------|--------------|
| Пол                      | Мужской           | 185       | 82,6%        |
|                          | Женский           | 39        | 17.4 %       |
| Возраст (лет)            | Диапазон          | $19 - 85$ | 54 (медиана) |

**Табл. 5. Демографические данные субъектов**

Во время регистрации субъекты отвечали на вопросы анкеты, с помощью которых выявлялись факторы риска ТБ. Для включения в исследование у субъекта должен быть выявлен как минимум один фактор риска ТБ инфекции, при этом он не должен был получать лечение от ТБ совсем или в течение 14 дней подряд. Все субъекты представили информированное согласие.

Распределение факторов риска среди субъектов представлено в табл. 6.

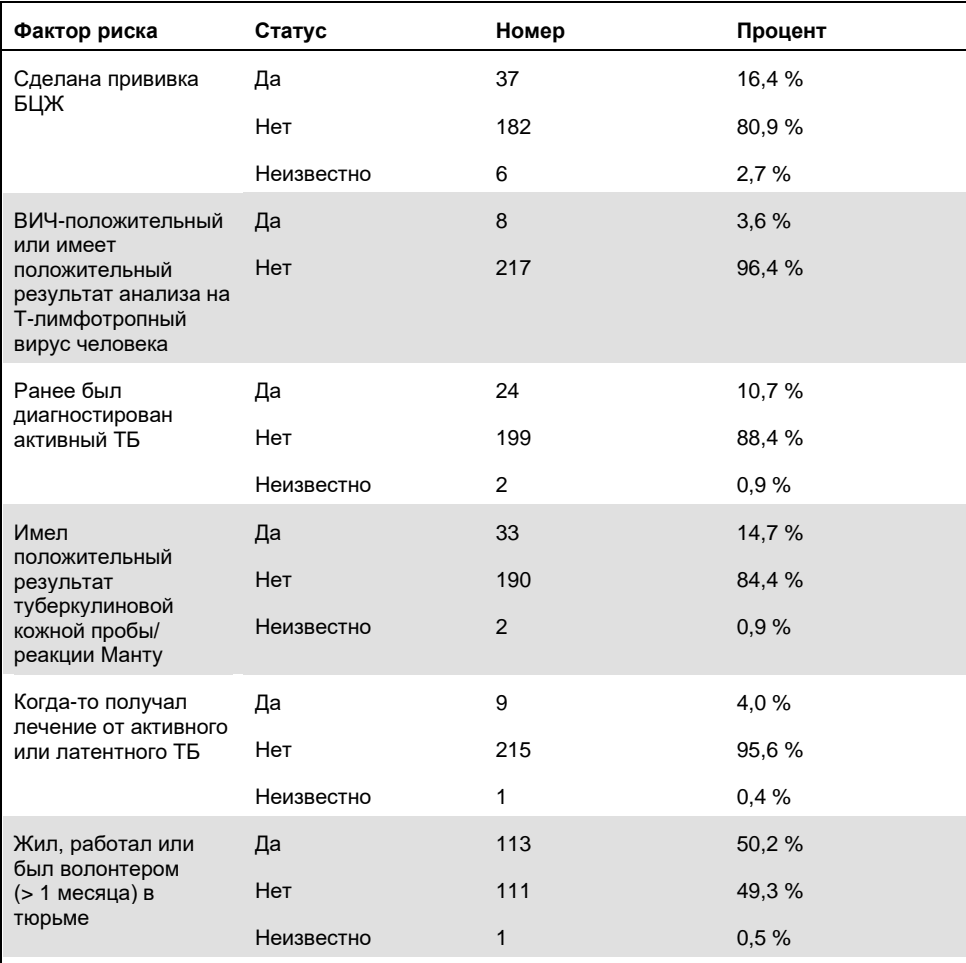

### **Табл. 6. Информация о факторах риска субъектов (n=225)**

См. продолжение таблицы на следующей странице

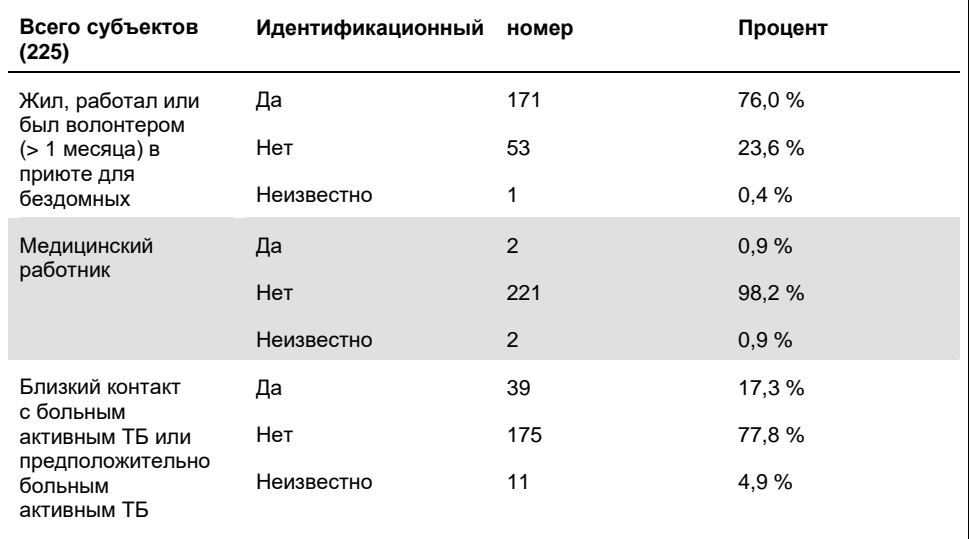

#### Продолжение таблицы, начало см. на предыдущей странице **Табл. 6. Информация о факторах риска субъектов (n=225)**

Образцы были собраны в общей сложности с 4 участков. Все тесты QFT-Plus ELISA и QIAreach QFT выполнялись в одном центре.

### Клинические показатели совпадения

Клинические показатели совпадения для положительных и отрицательных результатов QIAreach QFT и QFT-Plus представлены в табл. 7.

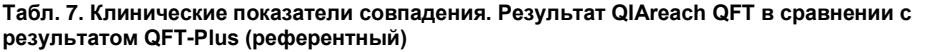

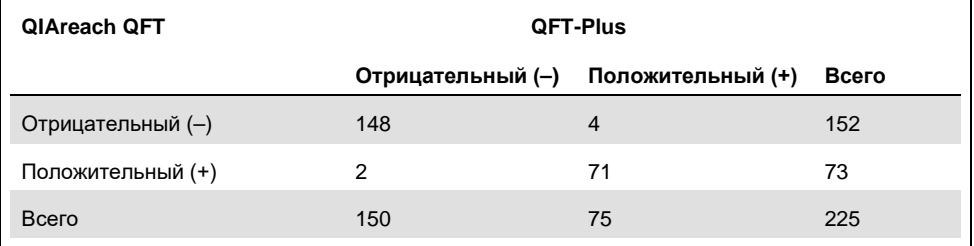

Процент совпадения положительных результатов (Positive Percent Agreement, PPA), процент совпадения отрицательных результатов (Negative Percent Agreement, NPA) и процент совпадения общего результата (Overall Percent Agreement, OPA) анализов QIAreach QFT и QFT-Plus (референтный метод):

|            | Частота | Совпадение<br>результатов | Верхний 95 % ДИ | Нижний 95 % ДИ |
|------------|---------|---------------------------|-----------------|----------------|
| OPA*       | 219/225 | 97.3 %                    | 99.0%           | 94.3%          |
| <b>PPA</b> | 71/75   | 94,7 %                    | 98,5 %          | 86,9%          |
| <b>NPA</b> | 148/150 | 98,7 %                    | 99,8%           | 95,3 %         |

**Табл. 8. Сравнение QIAreach QFT и QFT-Plus**

**OPA:** процент совпадения общего результата; **PPA:** процент совпадения положительных результатов; **NPA:** процент совпадения отрицательных результатов

\* С учетом промежуточных результатов 15 QFT-Plus показатель OPA методов QFT-Plus и QIAreach QFT составляет 91,3% (95 % ДИ: 86,9–94,5 %).

### Ожидаемые значения

QIAreach QuantiFERON-TB — это тест-система для качественного анализа, которая предоставляет пользователю положительный и отрицательный результаты анализа в течение 20 минут с начала анализа. У положительных проб, исследованных методом QIAreach QuantiFERON-TB, на время получения результата оказывает воздействие уровень IFN-γ в пробе пациента, поэтому положительный результат может быть получен уже через 3 минуты. На рис. 12 показана частота получения положительных результатов в течение 5 минут при использовании тест-системы QIAreach QuantiFERON-TB.

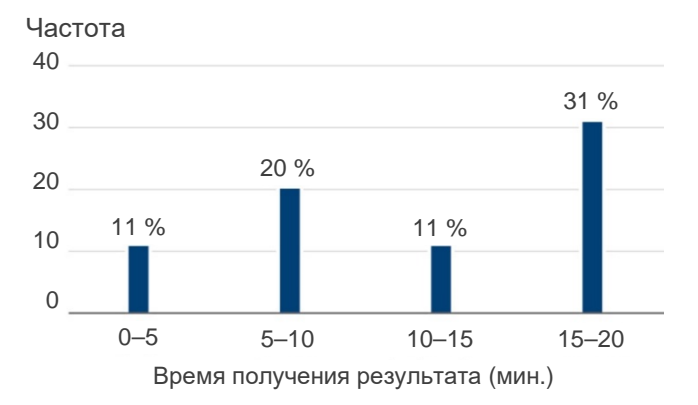

### **Рис. 12. Частота получения положительных результатов с помощью тест-системы QIAreach QuantiFERON-TB для диапазона времени.**

Значения IFN-γ -Nil МЕ/мл пробирок с антигенами QFT-Plus TB1 и TB2 сравнивали со временем получения положительного результата тест-системы QIAreach QFT в отношении всех 75 положительных субъектов, исследованных методом QFT-Plus. 11 (одиннадцать) субъектов QFT-Plus, результат TB1-Nil или TB2-Nil которых был > 10 МЕ/мл, были исключены из анализа. Для моделирования отношений между значениями TB1-Nil и TB2-Nil и временем получения положительного результата методом QIAreach QFT применялись модели квадратичной регрессии. Модели квадратичной регрессии имели значения  $R^2$  0.601 и 0.712 для TB1-Nil и TB2-Nil соответственно.

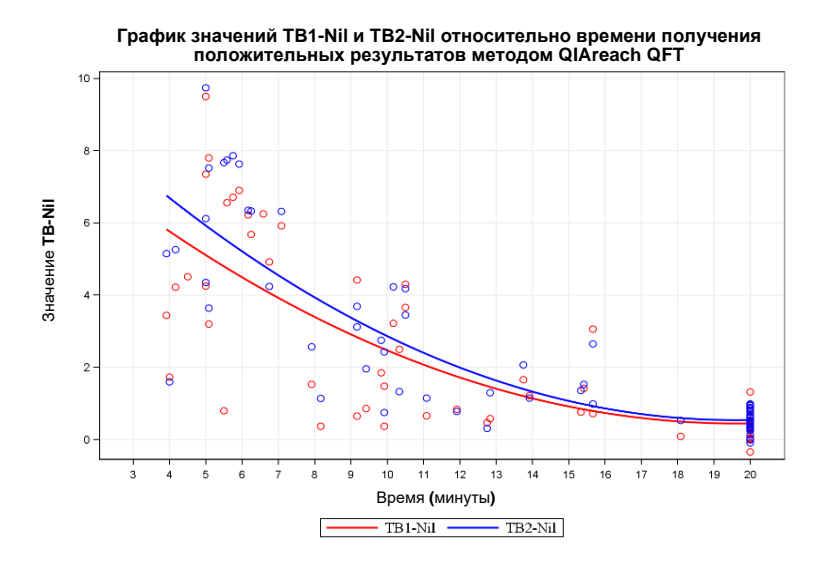

**Рис. 13. График значений TB1-Nil и TB2-Nil относительно времени получения положительных результатов методом QIAreach QuantiFERON-TB с наложением линий квадратичной регрессии.**

Безопасность тест-системы QIAreach QFT

Во время клинического исследования нежелательные явления не отмечены.

## Литература

- 1. Andersen, P. et al. (2000) Specific immune-based diagnosis of tuberculosis. Lancet 356, 1099.
- 2. Balcells, M.E. et al. (2008) A comparative study of two different methods for the detection of latent tuberculosis in HIV-positive individuals in Chile. Int. J. Infect. Dis. **12**, 645.
- 3. Bartalesi, F. et al. (2009) QuantiFERON-TB Gold and TST are both useful for latent TB screening in autoimmune diseases. Eur. Respir. J. **33**, 586.
- 4. Bocchino, M. et al. (2008) Performance of two commercial blood IFN-gamma release assays for the detection of *Mycobacterium tuberculosis* infection in patient candidates for anti-TNF-alpha treatment. Eur. J. Clin. Microbiol. Infect. Dis. **27**,907.
- 5. Brock, I. et al. (2006) Latent tuberculosis in HIV positive, diagnosed by the *M. tuberculosis* specific interferon-gamma test. Respir. Res. **7**, 56.
- 6. Chun, J.K. et al. (2008) The role of a whole blood interferon gamma assay for the detection of latent tuberculosis infection in bacille Calmette-Guerin vaccinated children. Diagn. Microbiol. Infect. Dis. **62**, 389.
- 7. Connell, T.G. et al. (2008) A three-way comparison of tuberculin skin testing, QuantiFERON-TB gold and T-SPOT.TB in children. PLoS ONE **3**, e2624. doi: 10.1371/journal.pone.0002624.
- 8. Detjen, A.K. et al. (2007) Interferon-gamma release assays improve the diagnosis of tuberculosis and nontuberculous mycobacterial disease in children in a country with a low incidence of tuberculosis. Clin. Infect. Dis. **45**, 322.
- 9. Diel, R. et al. (2009) Comparative performance of tuberculin skin test, QuantiFERON-TB-Gold In-Tube assay, and T-Spot.TB test in contact investigations for tuberculosis. Chest **135**, 1010.
- 10. Diel, R**.** et al. (2008) Predictive value of a whole-blood IFN-γ assay for the development of active TB disease. Am. J. Respir. Crit. Care Med. **177**, 1164.
- 11. Diel, R. et al. (2006) Tuberculosis contact investigation with a new, specific blood test in a low-incidence population containing a high proportion of BCG-vaccinated persons. Respir. Res. **7**, 77.
- 12. Dogra, S. et al. (2007) Comparison of a whole blood interferon-gamma assay with tuberculin skin testing for the detection of tuberculosis infection in hospitalized children in rural India. J. Infect. **54**, 267.
- 13. Drobniewski, F**.** et al. (2007) Rates of latent tuberculosis in health care staff in Russia. PLoS Med. **4**, e55.
- 14. Gerogianni, I. et al. (2008) Whole-blood interferon-gamma assay for the diagnosis of tuberculosis infection in an unselected Greek population. Respirology **13**, 270.
- 15. Harada, N**.** et al. (2008) Comparison of the sensitivity and specificity of two whole blood interferon-gamma assays for *M. tuberculosis* infection. J. Infect. **56**, 348.
- 16. Higuchi, K. et al. (2009) Comparison of performance in two diagnostic methods for tuberculosis infection. Med. Microbiol. Immunol. **198**, 33.
- 17. Kang, Y.A. et al. (2005) Discrepancy between the tuberculin skin test and the wholeblood interferon gamma assay for the diagnosis of latent tuberculosis infection in an intermediate tuberculosis-burden country. JAMA **293**, 2756.
- 18. Katiyar, S.K. et al. (2008) Use of the QuantiFERON-TB Gold In-Tube test to monitor treatment efficacy in active pulmonary tuberculosis. Int. J. Tuberc. Lung Dis. **12**, 1146.
- 19. Kipfer, B. et al. (2008) Tuberculosis in a Swiss army training camp: contact investigation using an Interferon gamma release assay. Swiss. Med. Wkly. **138**, 267.
- 20. Luetkemeyer, A. et al. (2007) Comparison of an interferon-gamma release assay with tuberculin skin testing in HIV-infected individuals. Am. J. Respir. Crit. Care Med. **175**, 737.
- 21. Mackensen, F. et al. (2008) QuantiFERON TB-Gold A new test strengthening longsuspected tuberculous involvement in serpiginous-like choroiditis. Am. J. Ophthalmol. **146**, 761.
- 22. Manuel, O. et al. (2007) Comparison of Quantiferon-TB Gold with tuberculin skin test for detecting latent tuberculosis infection prior to liver transplantation. Am. J. Transplant. **7**, 2797.
- 23. Matulis, G. et al. (2007) Detection of latent tuberculosis in immunosuppressed patients with autoimmune diseases performance of a *Mycobacterium tuberculosis* antigen specific IFN-gamma assay. Ann. Rheum. Dis. **67**, 84.
- 24. Mirtskhulava, V. et al. (2008) Prevalence and risk factors for latent tuberculosis infection among health care workers in Georgia. Int. J. Tuberc. Lung Dis. **12**, 513.
- 25. Nakaoka, H. et al. (2006) Risk for tuberculosis among children. Emerging Infect. Dis. **12**, 1383.
- 26. Pai, M. et al. (2005) Mycobacterium tuberculosis infection in health care workers in rural India: comparison of a whole-blood, interferon-g assay with tuberculin skin testing. JAMA **293**, 2746.
- 27. Ponce de Leon, D. et al. (2008) Comparison of an interferon-gamma assay with tuberculin skin testing for detection of tuberculosis (TB) infection in patients with rheumatoid arthritis in a TB-endemic population. J Rheumatol. **35**, 776.
- 28. Richeldi, L. et al. (2008) Prior tuberculin skin testing does not boost QuantiFERON-TB results in paediatric contacts. Eur. Respir. J. **32**, 524.
- 29. Rothel, J.S. and Andersen, P. (2005) Diagnosis of latent *Mycobacterium tuberculosis* infection: is the demise of the Mantoux test imminent? Expert Rev. Anti Infect. Ther. **3**, 981.
- 30. Schoepfer, A.M. et al. (2008) Comparison of interferon-gamma release assay versus tuberculin skin test for tuberculosis screening in inflammatory bowel disease. Am. J. Gastroenterol. **103**, 2799.
- 31. Silvermann, M.S. et al. (2007) Use of an interferon-gamma based assay to assess bladder cancer patients treated with intravesical BCG and exposed to tuberculosis. Clin. Biochem. **40**, 913.
- 32. Stebler, A. et al. (2008) Whole-blood interferon-gamma release assay for baseline tuberculosis screening of healthcare workers at a Swiss university hospital. Infect. Control Hosp. Epidemiol. **29**, 681.
- 33. Turner, J. et al. (1996) Stimulation of human peripheral blood mononuclear cells with live *Mycobacterium bovis* BCG activates cytolytic CD8+ T cells in vitro. Immunology **87**, 339.
- 34. Brookes, R.H. et al. (2003) CD8+ T cell-mediated suppression of intracellular *Mycobacterium tuberculosis* growth in activated human microphages. Eur. J. Immunol. **33**, 3293.
- 35. Stenger, S. et al. (1998) An antimicrobial activity of cytolytic T cells mediated by granulysin. Science **282**, 121.
- 36. Lalvani, A. et al. (1998) Human cytolytic and interferon gamma-secreting CD8+ T lymphocytes specific for *Mycobacterium tuberculosis*. Proc. Natl. Acad. Sci. U.S.A. **95**, 270.
- 37. Lewinsohn, D.M. et al. (2001) Classically restricted human CD8+ T lymphocytes derived from *Mycobacterium tuberculosis*-infected cells: definition of antigenic specificity. J. Immunol. **166**, 439.
- 38. Lewinsohn, D.A. et al. (2007) Immunodominant tuberculosis CD8 antigens preferentially restricted by HLA-B. PLoS Pathol. **3**, 1240.
- 39. Day, C.L. et al. (2011) Functional capacity of *Mycobacterium tuberculosis*-specific T cell responses in humans is associated with mycobacterial load. J. Immunol. **187**, 2222.
- 40. Rozot, et al. (2013) *Mycobacterium tuberculosis*-specific CD8+ T cells are functionally and phenotypically different between latent infection and active disease. Eur. J. Immunol. **43**, 1568.
- 41. Nikolova, M. et al. (2013) Antigen-specific CD4- and CD8-positive signatures in different phases of *Mycobacterium tuberculosis* infection. Diagn. Microbiol. Infect. Dis. **75**, 277.
- 42. Chicchio, T. et al. (2014) Polyfunctional T-cells and effector memory phenotype are associated with active TB in HIV-infected patients. J. Infect. doi: 10.1016/j.jinf.2014.06.009. Epub.
- 43. Ongaya, A. et al. (2013) Mycobacterium tuberculosis-specific CD8+ T cell recall in convalescing TB subjects with HIV co-infection. Tuberculosis **93**, S60.
- 44. Lanicioni, C. et al. (2012) CD8+ T cells provide an immunologic signature of tuberculosis in young children. Am. J. Respir. Crit. Care Med. **185**, 206.
- 45. Sotgiu, G. et al. (2019) QuantiFERON TB Gold Plus for the diagnosis of tuberculosis: a systematic review and meta-analysis. J Infect. **79**, 444
- 46. Zhou, G. et al. (2020) Interferon-γ release assays or tuberculin skin test for detection and management of latent tuberculosis infection: a systematic review and meta-analysis. Lancet Inf Dis. **20**, 1457

# Руководство по поиску и устранению неисправностей

Данное руководство по поиску и устранению неисправностей может быть полезным в решении любых проблем, которые могут возникнуть. Для получения технической поддержки или дополнительной информации посетите наш Центр технической поддержки **[www.qiagen.com/Support](http://www.qiagen.com/Support)** (контактные данные см. на сайте **[www.qiagen.com](http://www.qiagen.com/)**).

Поиск и устранение неисправностей QIAreach QFT

Список кодов ошибки см. в Приложение В: Коды ошибки.

Существенно гемолизированные пробы (красно-коричневого цвета) потенциально могут вызывать помехи в оптической системе измерений QIAreach QFT. Встроенное программное обеспечение eStick QIAreach QFT имеет встроенные инструменты управления, позволяющие определить недопустимо высокий уровень гемолизата, и при наличии интерференции предоставляет недействительный результат в форме кода ошибки. Если при исследовании пробы красно-коричневого цвета отображается код ошибки «B» или после добавления пробы в eStick анализ не начинается в течение 1 минуты, проба может содержать большое количество гемоглобина, препятствующего выполнению анализа. Гемолиз in vitro может быть связан с ненадлежащим сбором пробы у пациента, а также ненадлежащим хранением / обработкой пробы перед анализом. См. руководство в разделе Хранение образцов и обращение с ними и следуйте инструкциям по сбору проб в разделе Этап 1. Сбор и обработка образцов.

### Дополнительные предупреждения для пользователей

- Во время очистки избегайте попадания воды в разъемы контрольных отверстий. Для очистки eHub можно использовать мягкое моющее средство, 10%-й раствор гипохлорита натрия или 70%-й этиловый спирт.
- Используйте eHub только с поставляемым в комплекте кабелем USB и адаптером USB.

# Символы

В инструкциях по эксплуатации, на упаковке и этикетках присутствуют следующие символы.

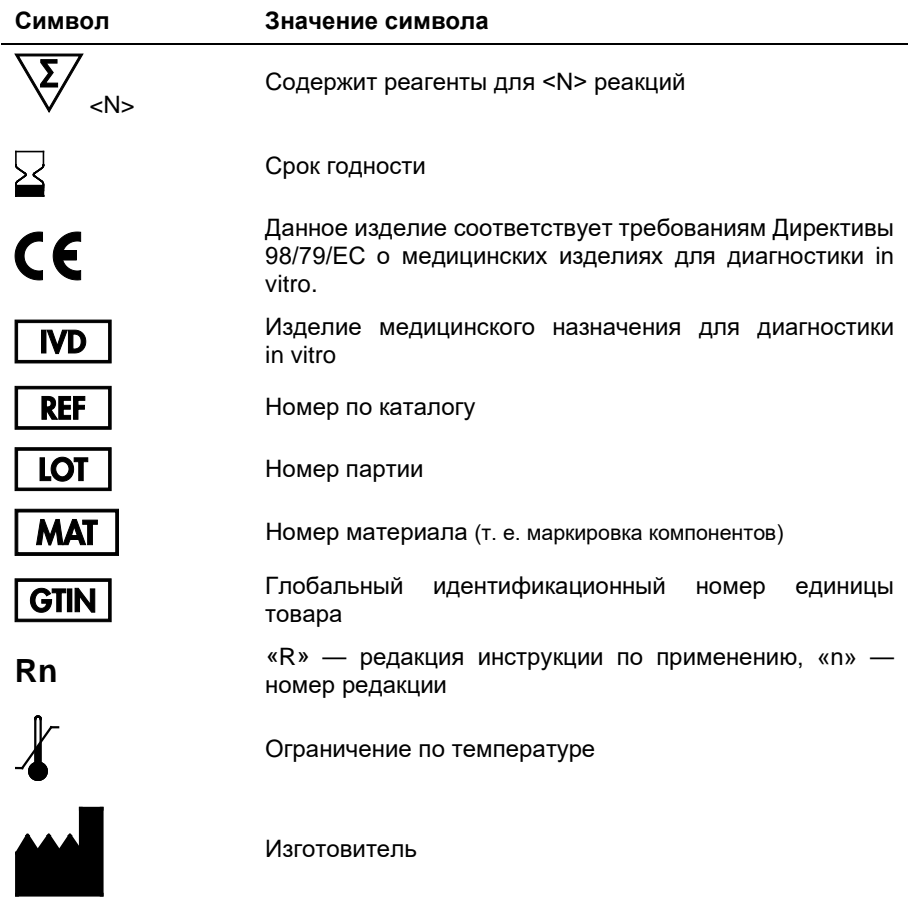

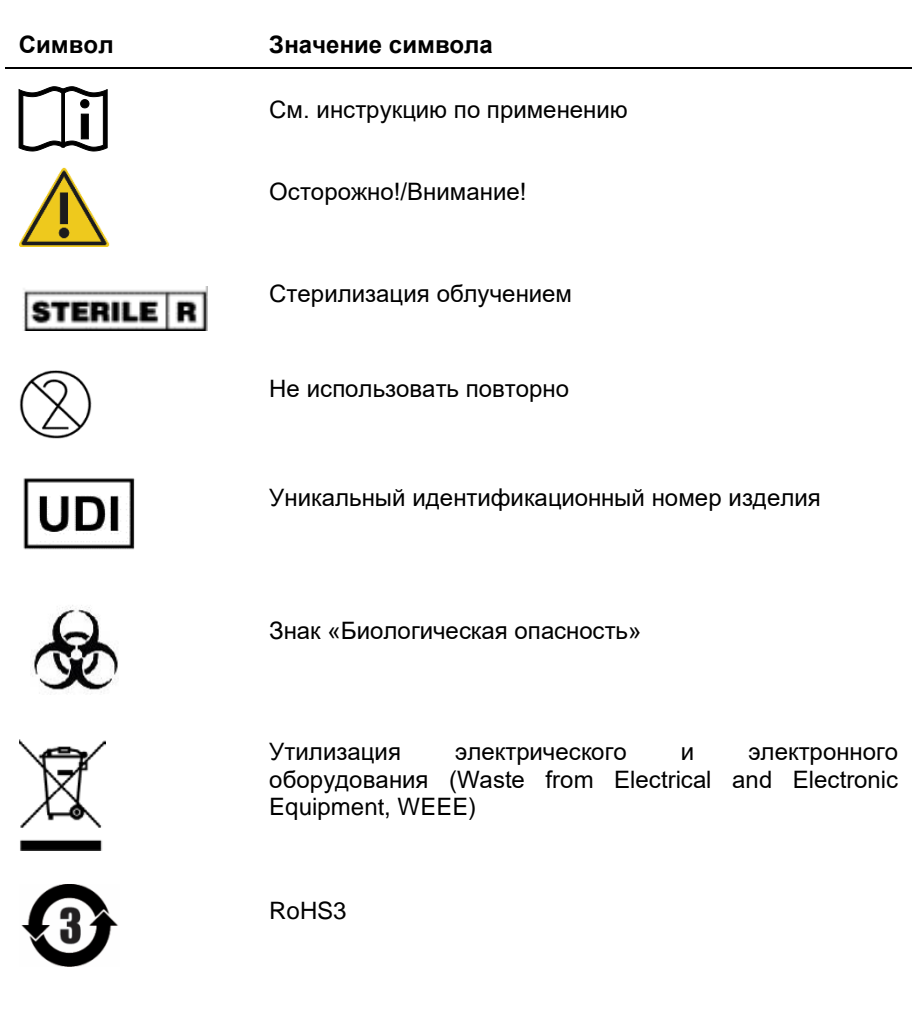

# Контактная информация

По вопросам технической поддержки и для получения дополнительной информации обращайтесь в Центр технической поддержки по адресу **[www.qiagen.com/Support](http://www.qiagen.com/Support)**, по тел. 00800-22-44-6000 или через отделы технической поддержки QIAGEN либо региональных дистрибьюторов (см. последнюю страницу обложки или веб-сайт **[www.qiagen.com](http://www.qiagen.com/)**).

# Приложение A. Техническая информация

Образование сгустков в плазме крови

В случае образования фибриновых сгустков при длительном хранении образцов плазмы крови при температуре 4 °C или ниже необходимо центрифугировать образцы для осаждения сгустков и облегчения пипетирования плазмы.

### Значки на дисплее eHub

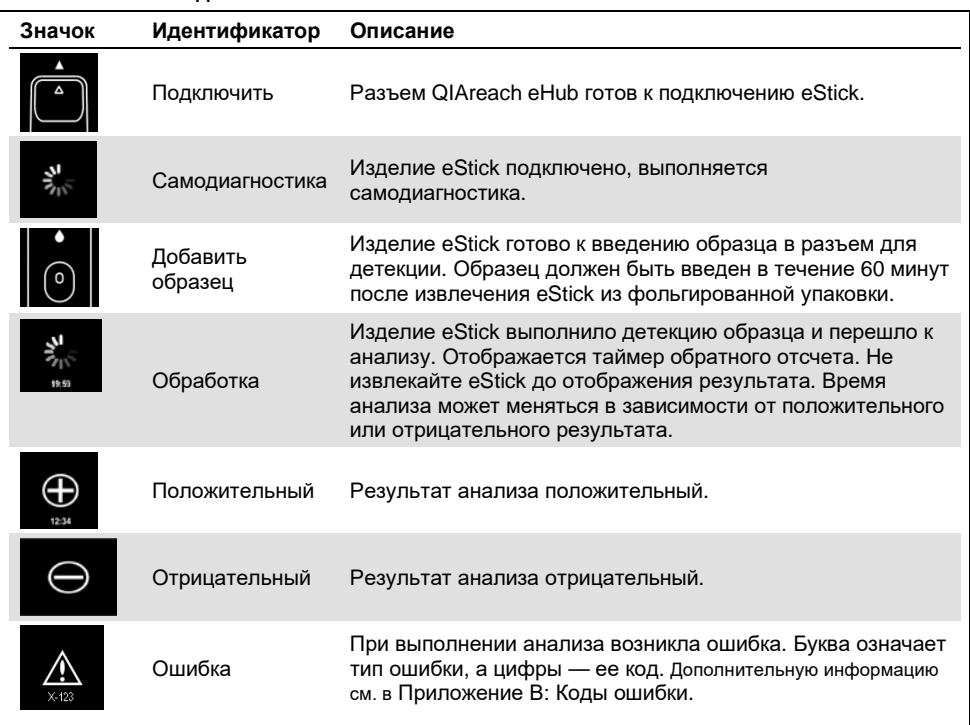

#### **Табл. 9. Значки на дисплее eHub**

# Приложение В: Коды ошибки

В следующей таблице представлены коды потенциальных ошибок QIAreach QFT.

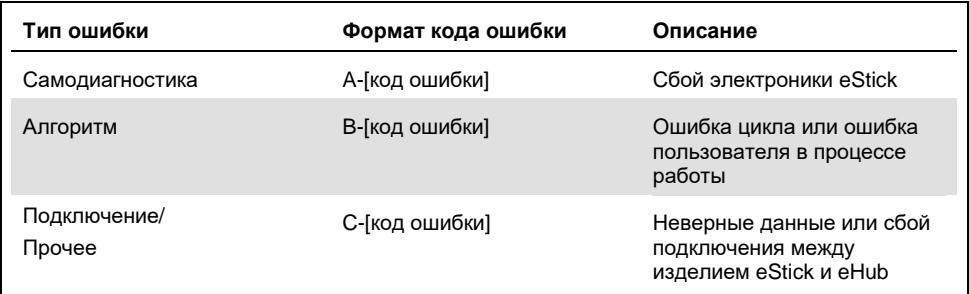

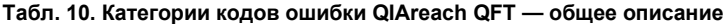

### Табл. 11. Коды ошибок «А»

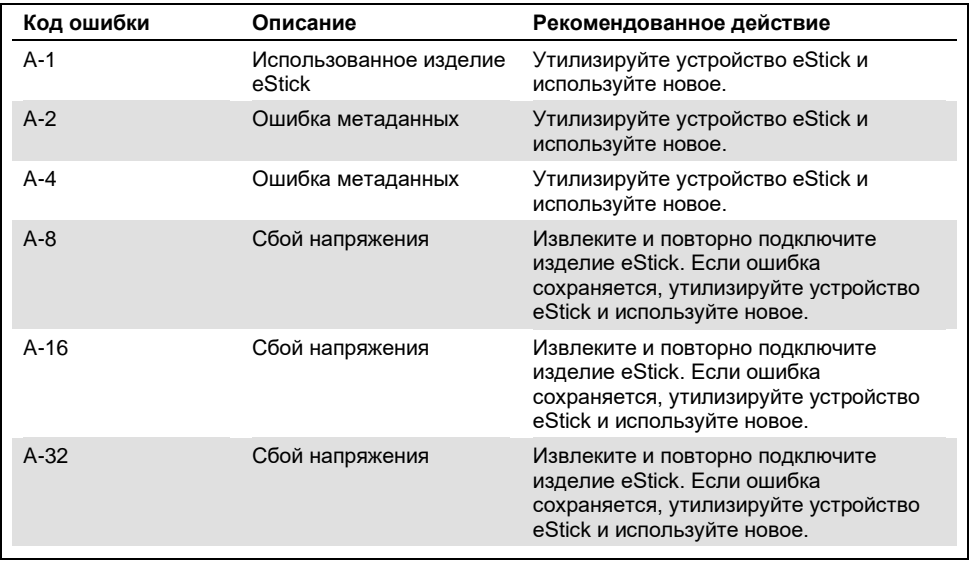

См. продолжение таблицы на следующей странице

### Продолжение таблицы, начало см. на предыдущей странице **Табл. 11. Коды ошибок «A»**

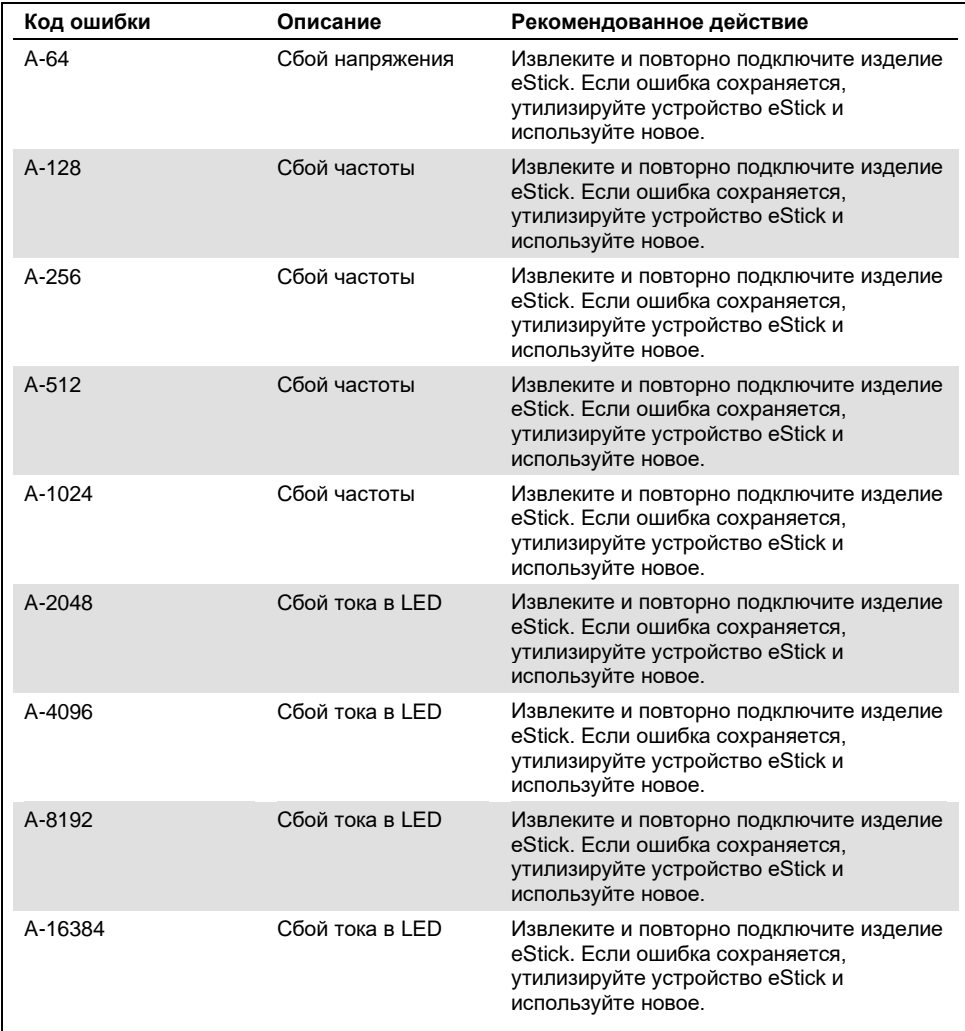

См. продолжение таблицы на следующей странице

# Продолжение таблицы, начало см. на предыдущей странице<br>Табл. 11. Коды ошибок «А»

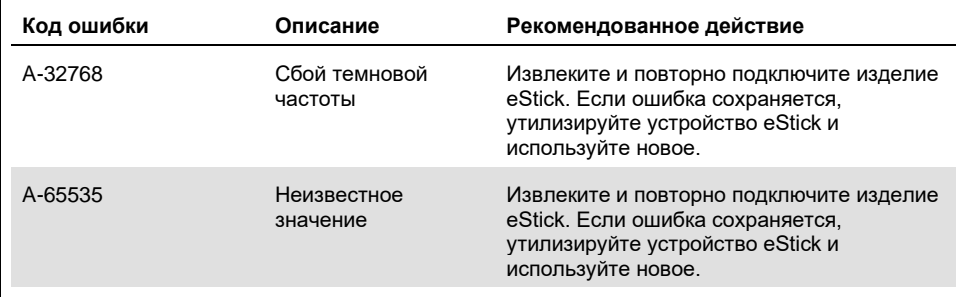

### **Табл. 12. Коды ошибок «B»**

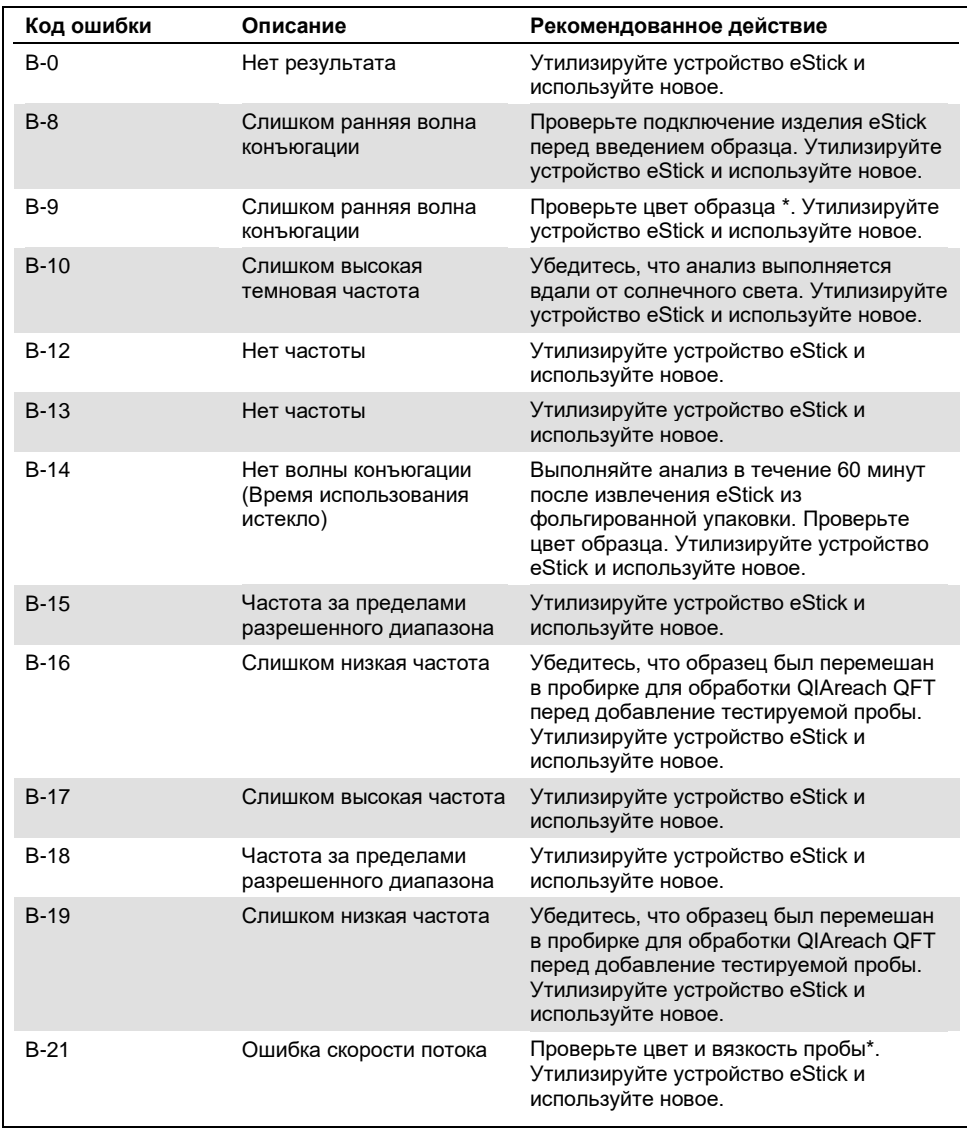

См. продолжение таблицы на следующей странице

### Продолжение таблицы, начало см. на предыдущей странице Табл. 12. Коды ошибок «В»

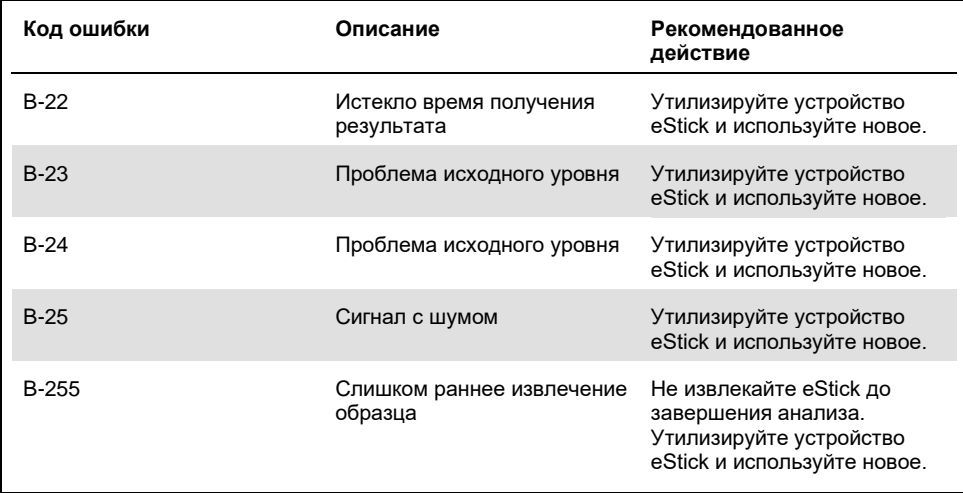

\* См. информацию о гемолизированных пробах в разделе Руководство по поиску и устранению неисправностей.

### **Табл. 13. Коды ошибок «C»**

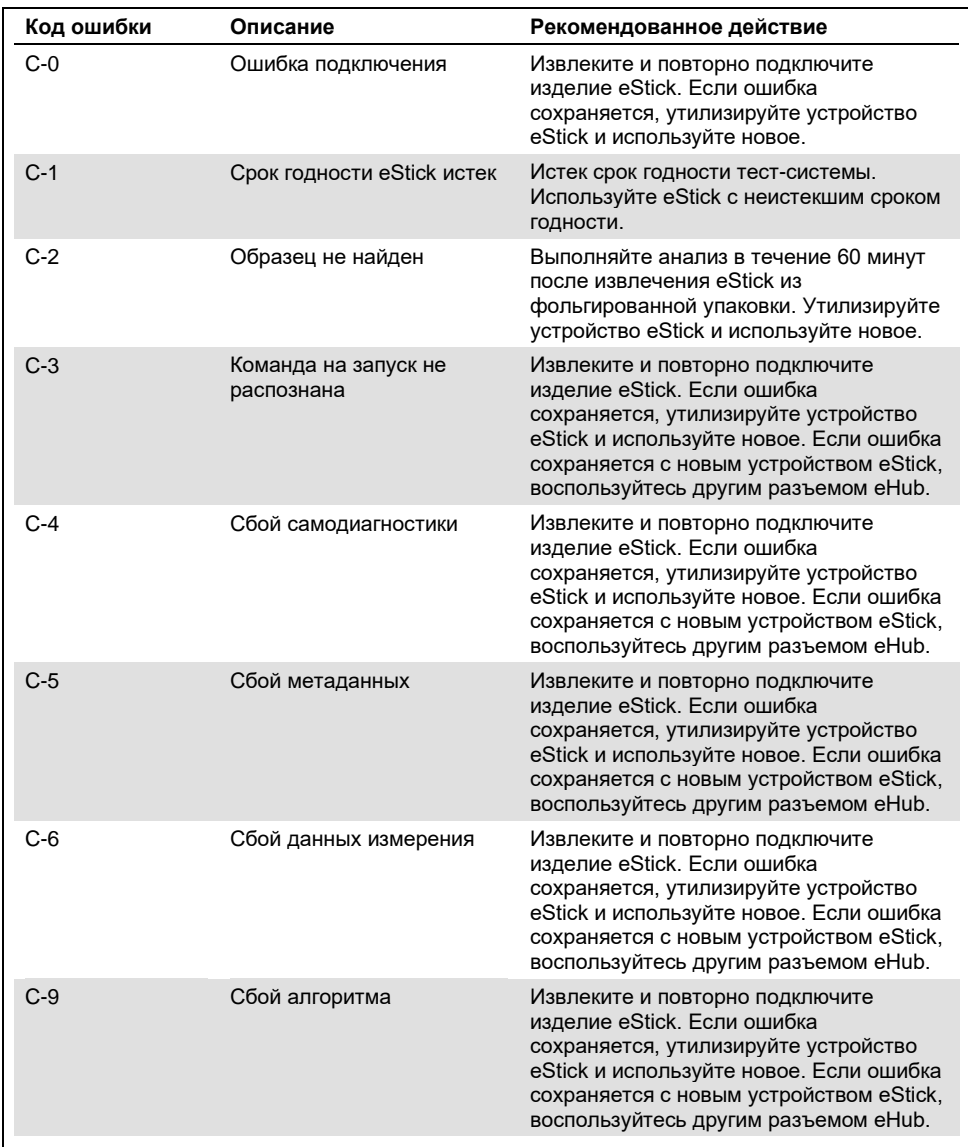

См. продолжение таблицы на следующей странице

### Продолжение таблицы, начало см. на предыдущей странице Табл. 13. Коды ошибок «С»

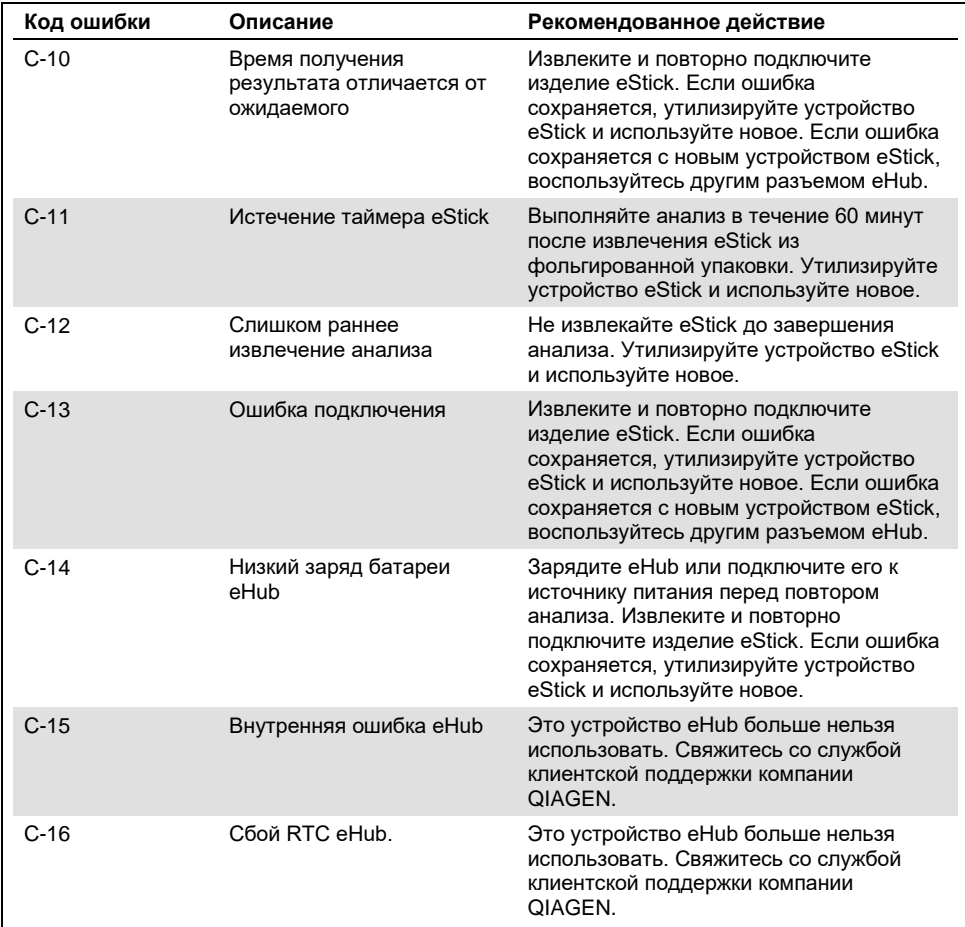

-<br>\* Для анализа необязательно полностью заряжать eHub. Тем не менее, рекомендуется подключить eHub к источнику электропитания и заряжать при любой возможности.

## Информация для заказа

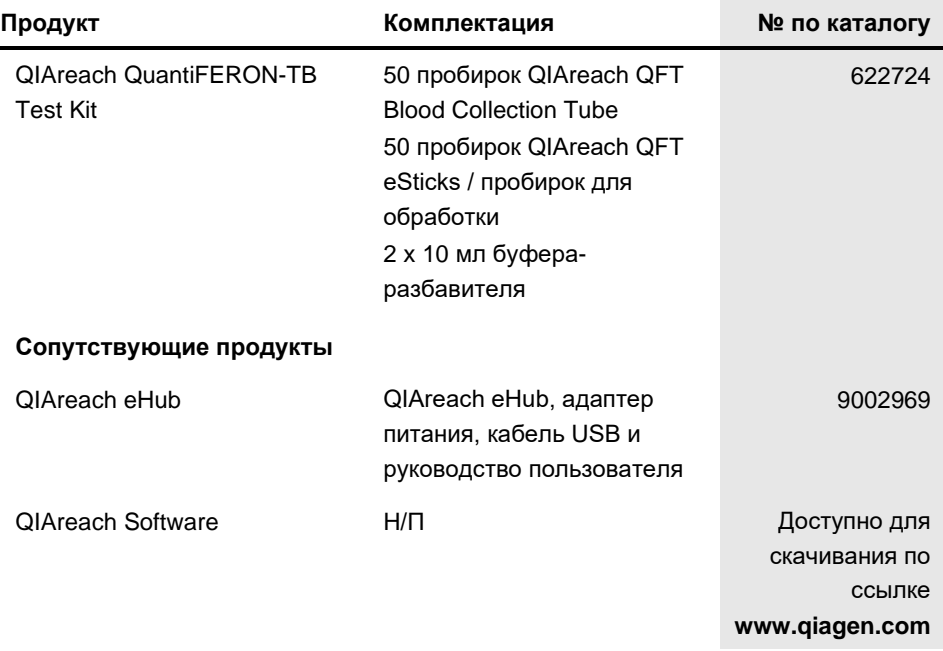

Актуальную информацию о лицензировании и заявления об отказе от ответственности для конкретных изделий см. в соответствующей инструкции по применению набора QIAGEN. С инструкциями по применению набора QIAGEN можно ознакомиться на вебсайте по адресу **[www.qiagen.com](http://www.qiagen.com/)**. Их также можно заказать через техническую службу QIAGEN или регионального дистрибьютора.

# История изменений документа

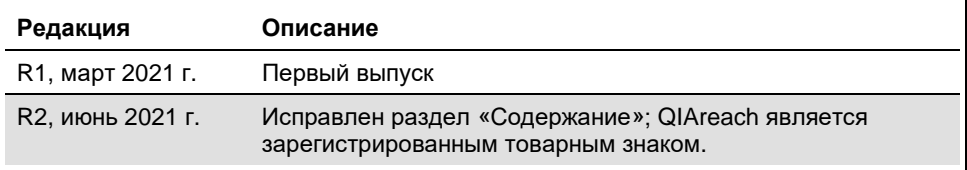

Эта страница оставлена пустой намеренно

Эта страница оставлена пустой намеренно
## **Ограниченное лицензионное соглашение для QIAreach® QuantiFERON®-TB Test**

Использование настоящего продукта означает согласие покупателя или пользователя продукта со следующими условиями.

- 1. Изделие подлежит использованию исключительно в соответствии с протоколами, прилагаемыми к изделию, и настоящей инструкцией по применению<br>и только с компонентами, которые входят в состав набора. Компания QIAGEN не дает использование или объединение компонентов, входящих в состав настоящего набора, с любыми компонентами, не входящими в настоящий набор, за исключением случаев, описанных в протоколах, прилагаемых к изделию, настоящей инструкции по применению и дополнительных протоколах, опубликованных по адресу **[www.qiagen.com](http://www.qiagen.com/)**. Некоторые из таких дополнительных протоколов предоставлены пользователями продукции компании QIAGEN для пользователей продукции компании QIAGEN. Такие протоколы не были всесторонне проверены или оптимизированы компанией QIAGEN. Компания QIAGEN не гарантирует их правильности, а также не гарантирует того, что они не нарушают прав третьих лиц.
- 2. Кроме официально заявленных лицензий, компания QIAGEN не предоставляет никаких гарантий того, что данный набор и/или его использование не нарушают прав третьих лиц.
- 3. Данный набор и его компоненты лицензированы для одноразового использования и не подлежат повторному использованию, восстановлению или перепродаже.
- 4. Компания QIAGEN прямо отказывается от всех прочих лицензий, заявленных или подразумеваемых, кроме тех, о которых заявлено официально.
- 5. Покупатель и пользователь данного набора соглашаются не совершать и не допускать совершения другими лицами каких-либо действий, которые могут привести к любым действиям, запрещенным выше, или способствовать им. Компания QIAGEN может требовать исполнения запретов, предусмотренных настоящим ограниченным лицензионным соглашением, в судебном порядке в любом суде и получать возмещение всех понесенных ею следственных и судебных издержек, включая стоимость юридических услуг, по любому иску, направленному на исполнение настоящего ограниченного лицензионного соглашения или любого из своих прав на интеллектуальную собственность, связанных с набором и/или его компонентами.

Актуальные условия лицензии см. на веб-сайте по адресу **[www.qiagen.com](http://www.qiagen.com/)**.

Товарные знаки: QIAGEN®, Sample to Insight® (QIAGEN Group); QIAreach®; QuantiFERON®; Proclin®. Зарегистрированные наименования, товарные знаки и т. п., используемые в данном документе, даже не отмеченные специально как таковые, не должны рассматриваться как не защищенные законодательством.

06/2021 1118899 © QIAGEN, 2021 г. Все права защищены.

Контактная информация для заказа: **[www.qiagen.com/shop](http://www.qiagen.com/shop)** | Техническая поддержка: **[support.qiagen.com](http://support.qiagen.com/)** | Веб-сайт: **[www.qiagen.com](http://www.qiagen.com/)**